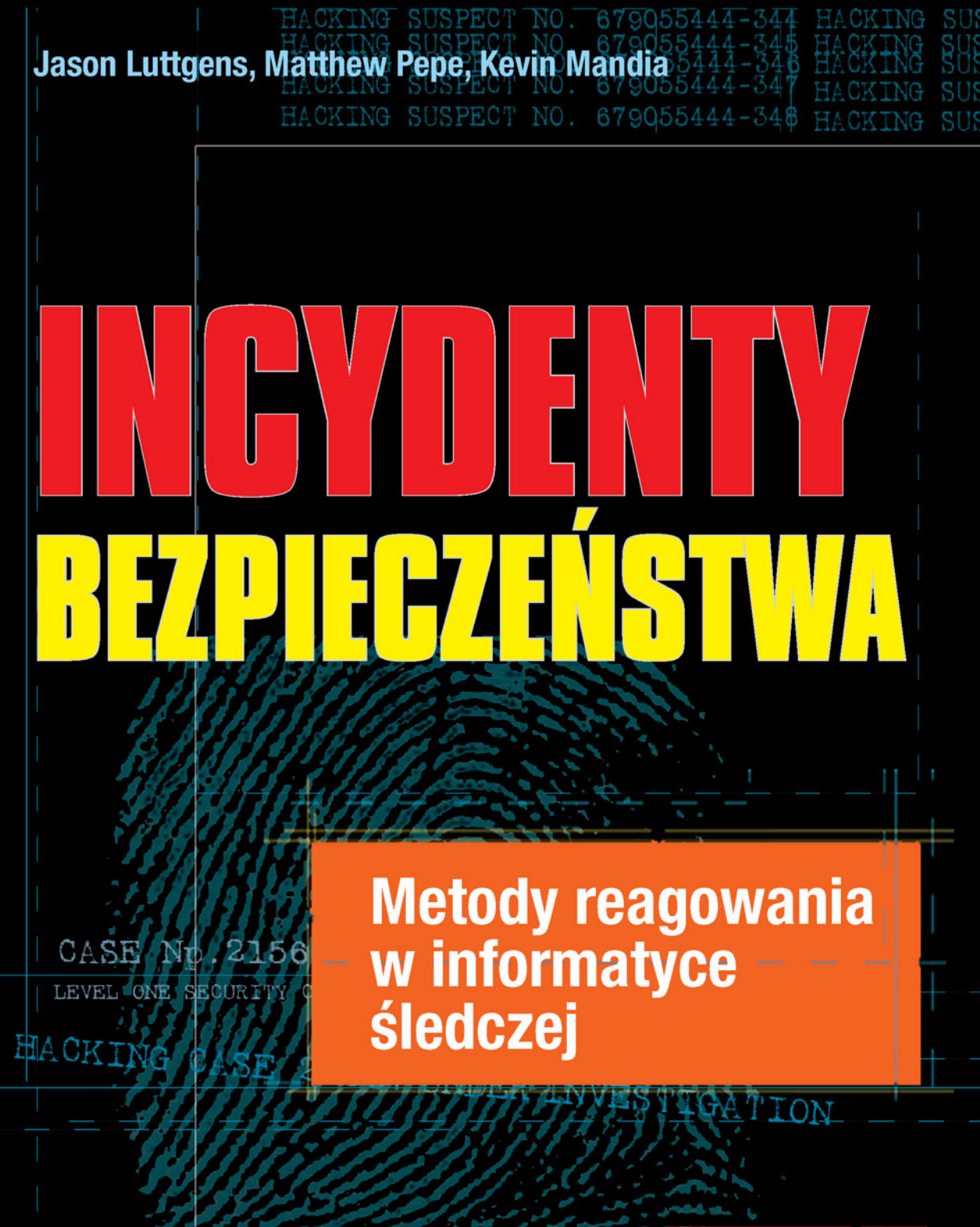

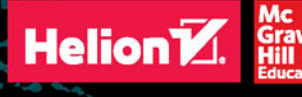

Tytuł oryginału: Incident Response & Computer Forensics, Third Edition

Tłumaczenie: Łukasz Piwko

ISBN: 978-83-283-1483-2

Original edition copyright © 2014 by McGraw-Hill Education. All rights reserved.

Polish edition copyright © 2016 by HELION SA All rights reserved

All rights reserved. No part of this book may be reproduced or transmitted in any form or by any means, electronic or mechanical, including photocopying, recording or by any information storage retrieval system, without permission from the Publisher.

Wszelkie prawa zastrzeżone. Nieautoryzowane rozpowszechnianie całości lub fragmentu niniejszej publikacji w jakiejkolwiek postaci jest zabronione. Wykonywanie kopii metodą kserograficzną, fotograficzną, a także kopiowanie książki na nośniku filmowym, magnetycznym lub innym powoduje naruszenie praw autorskich niniejszej publikacji.

Wszystkie znaki występujące w tekście są zastrzeżonymi znakami firmowymi bądź towarowymi ich właścicieli.

Autor oraz Wydawnictwo HELION dołożyli wszelkich starań, by zawarte w tej książce informacje były kompletne i rzetelne. Nie biorą jednak żadnej odpowiedzialności ani za ich wykorzystanie, ani za związane z tym ewentualne naruszenie praw patentowych lub autorskich. Autor oraz Wydawnictwo HELION nie ponoszą również żadnej odpowiedzialności za ewentualne szkody wynikłe z wykorzystania informacji zawartych w książce.

Wydawnictwo HELION ul. Kościuszki 1c, 44-100 GLIWICE tel. 32 231 22 19, 32 230 98 63 e-mail: *helion@helion.pl* WWW: *http://helion.pl* (księgarnia internetowa, katalog książek)

Drogi Czytelniku! Jeżeli chcesz ocenić tę książkę, zajrzyj pod adres *http://helion.pl/user/opinie/incbez* Możesz tam wpisać swoje uwagi, spostrzeżenia, recenzję.

Printed in Poland.

- [Kup książkę](http://helion.pl/page354U~rf/incbez)
- 
- Oceń książkę • Oceń książkę
- 
- Kurygarnia internetowa • Lubię to! » Nasza społeczność

## Spis treści

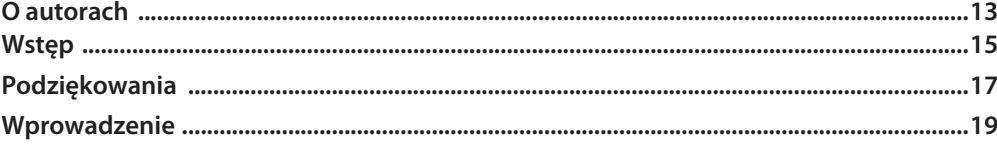

### CZĘŚĆ I Przygotowywanie się na nieuniknione

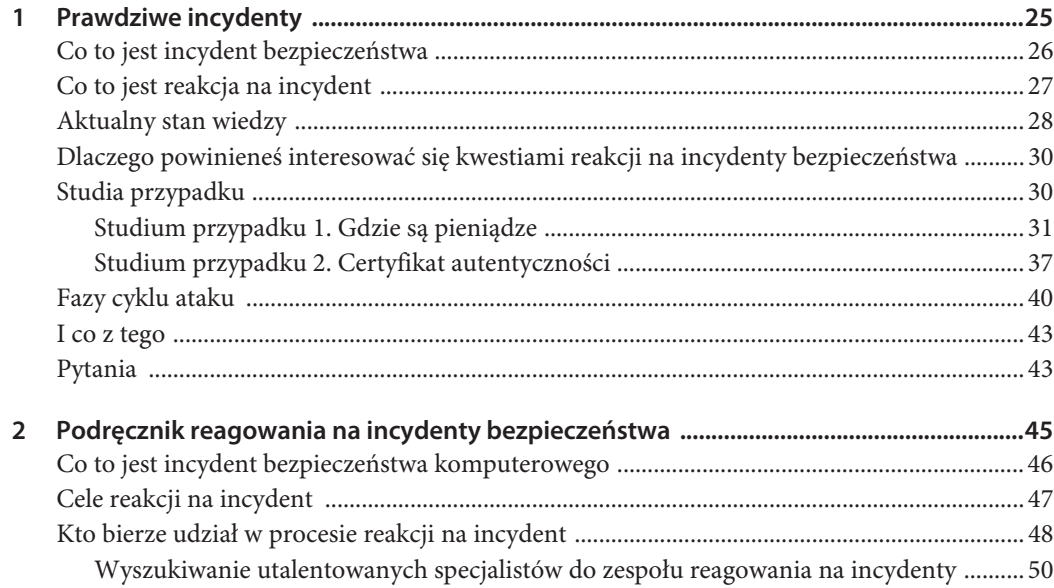

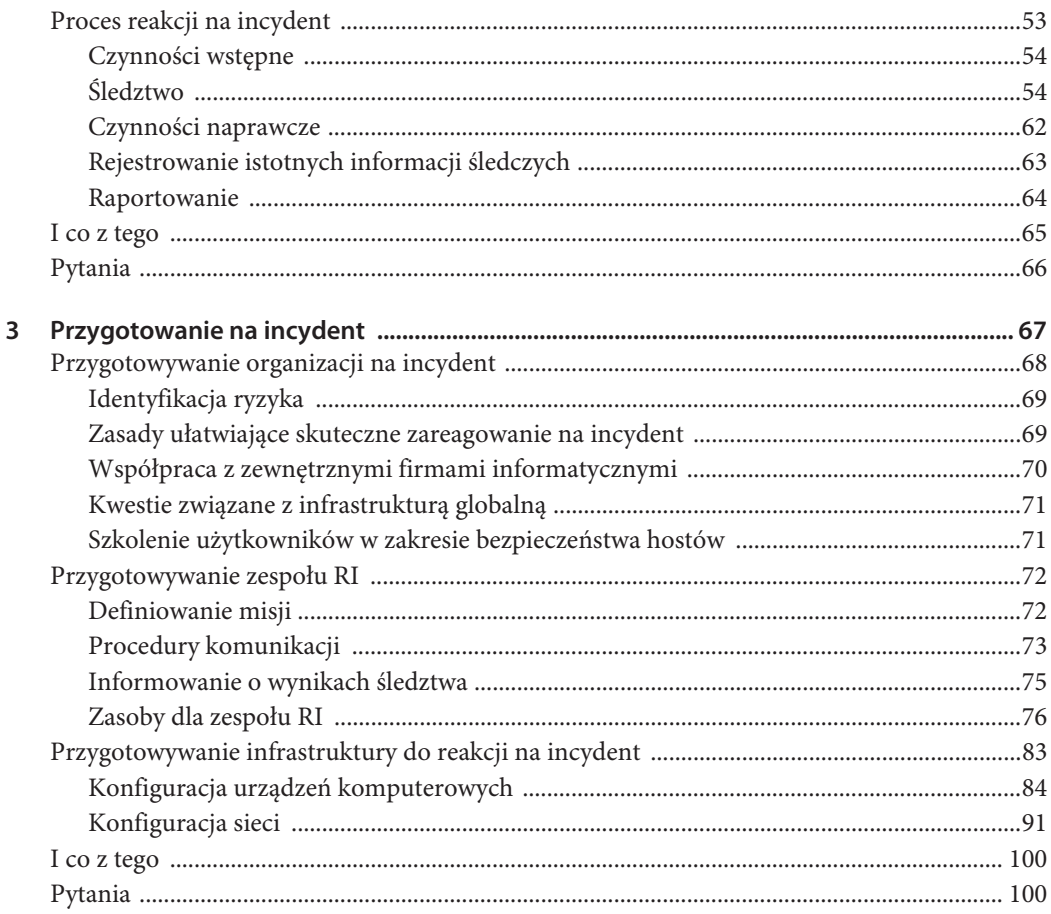

### CZĘŚĆ II Wykrywanie incydentów i ich charakterystyka

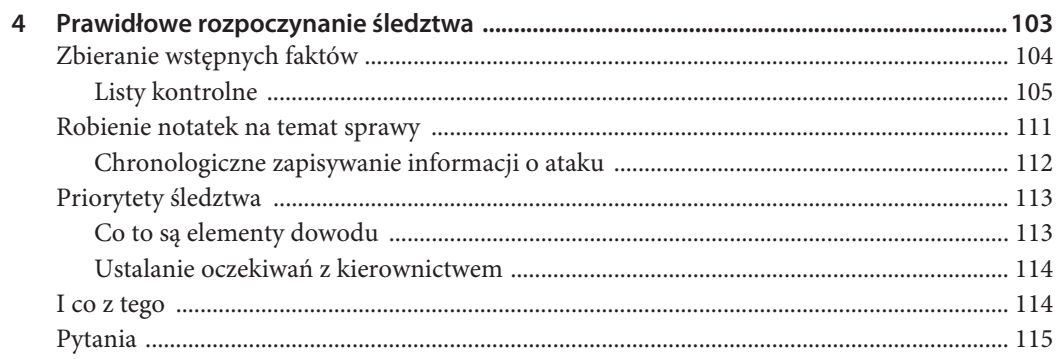

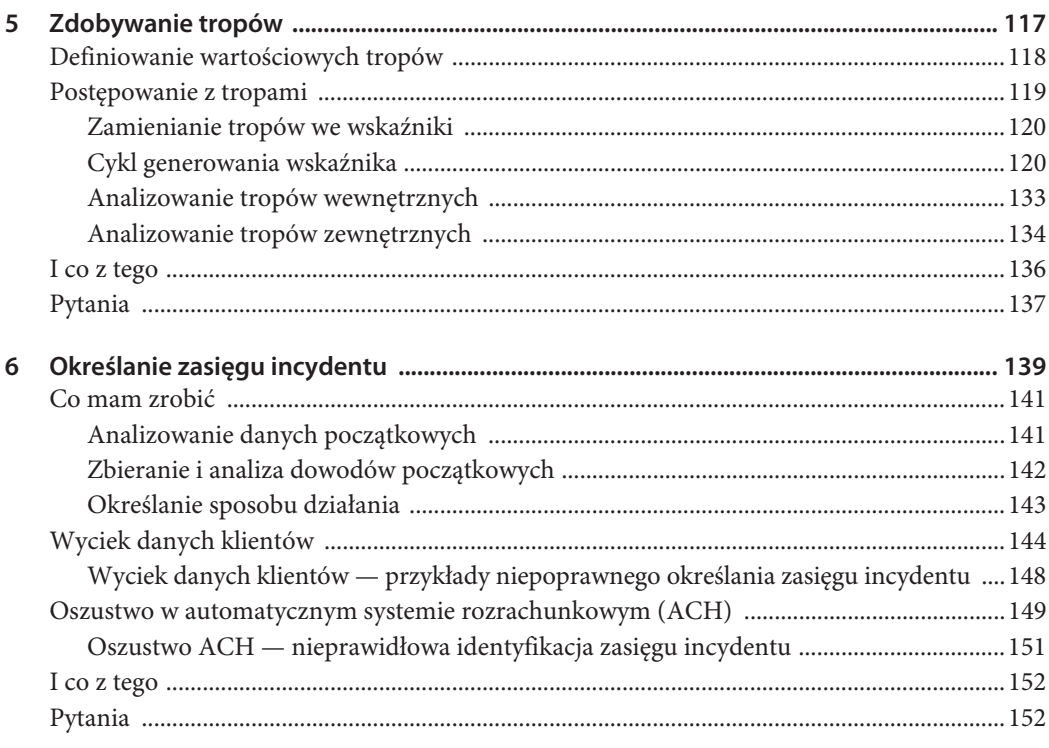

### CZĘŚĆ III Gromadzenie danych

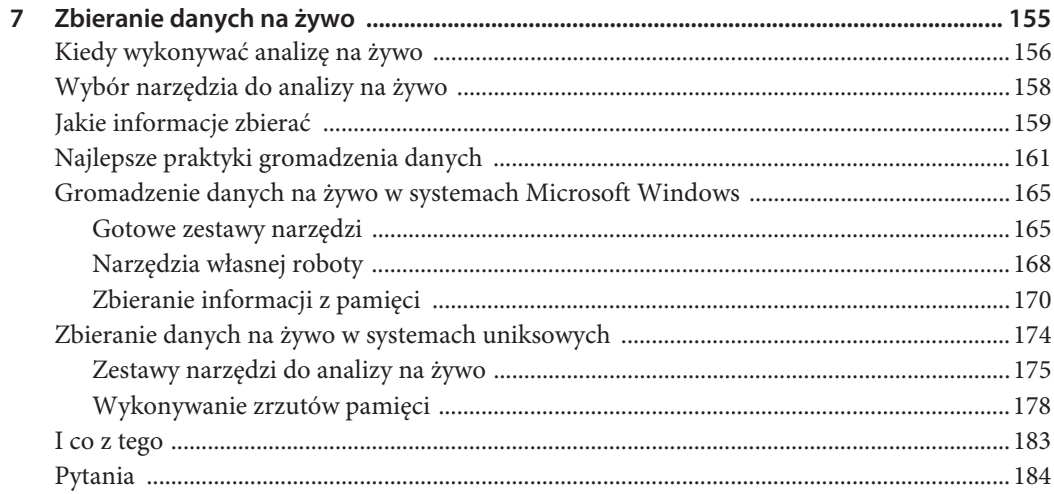

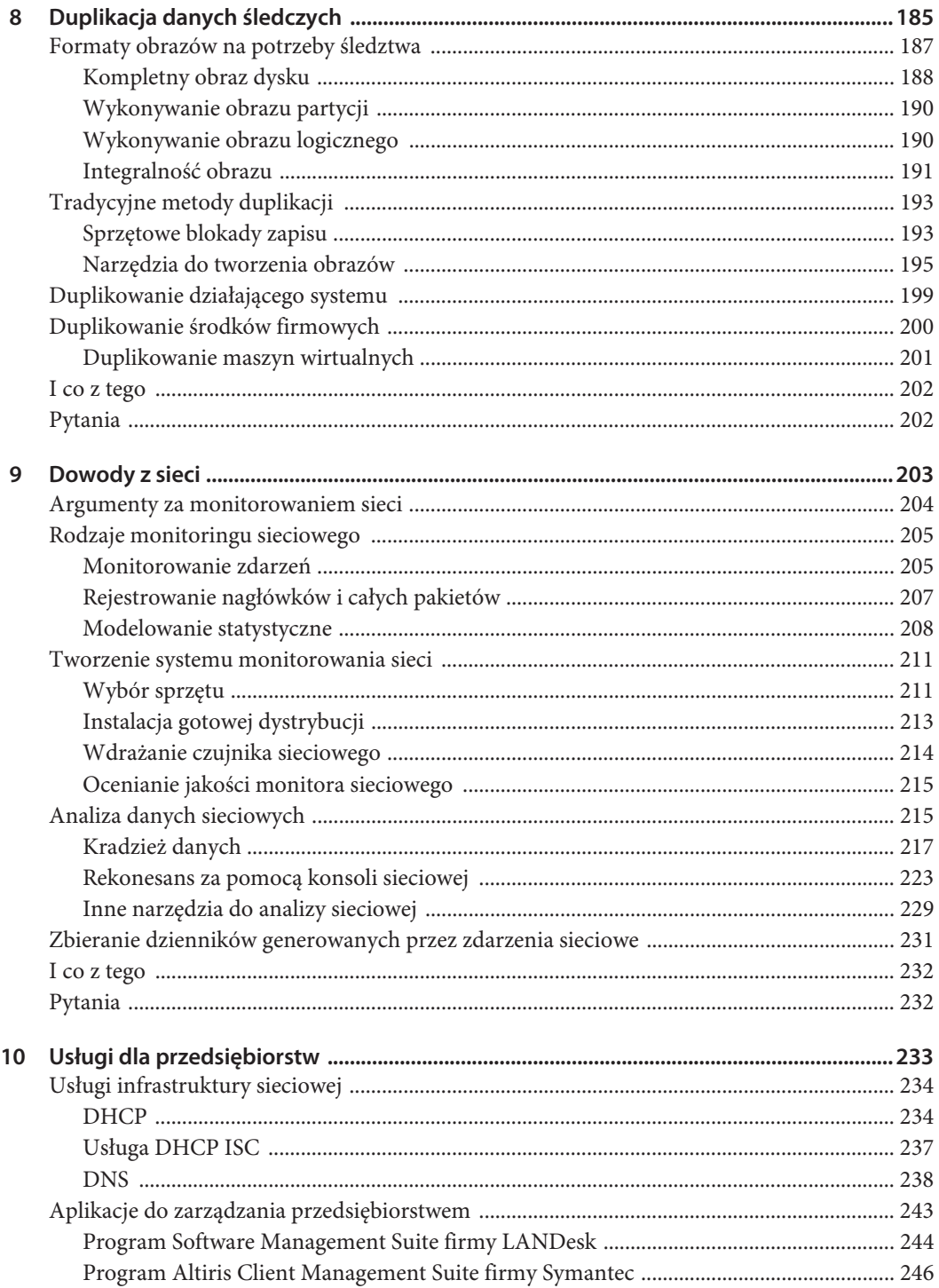

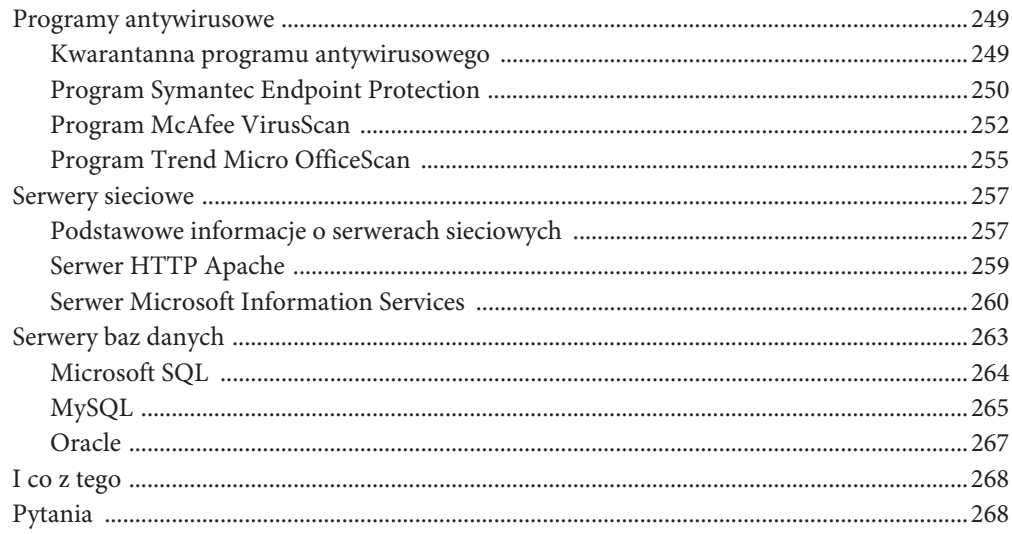

### CZĘŚĆ IV Analiza danych

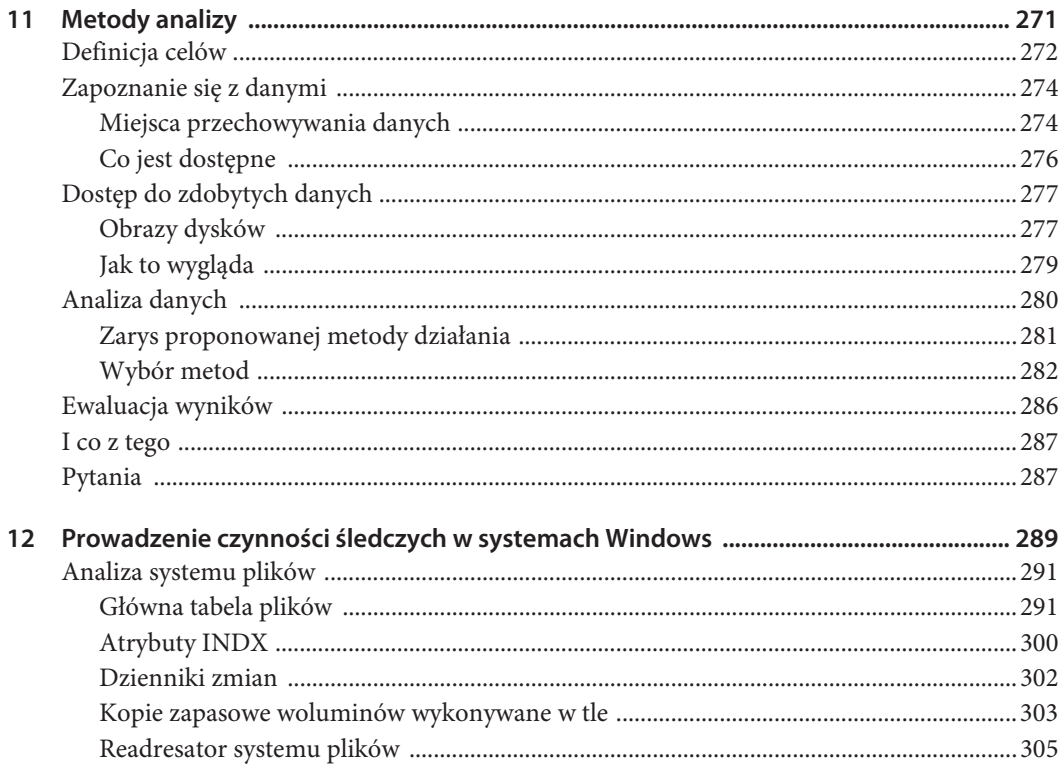

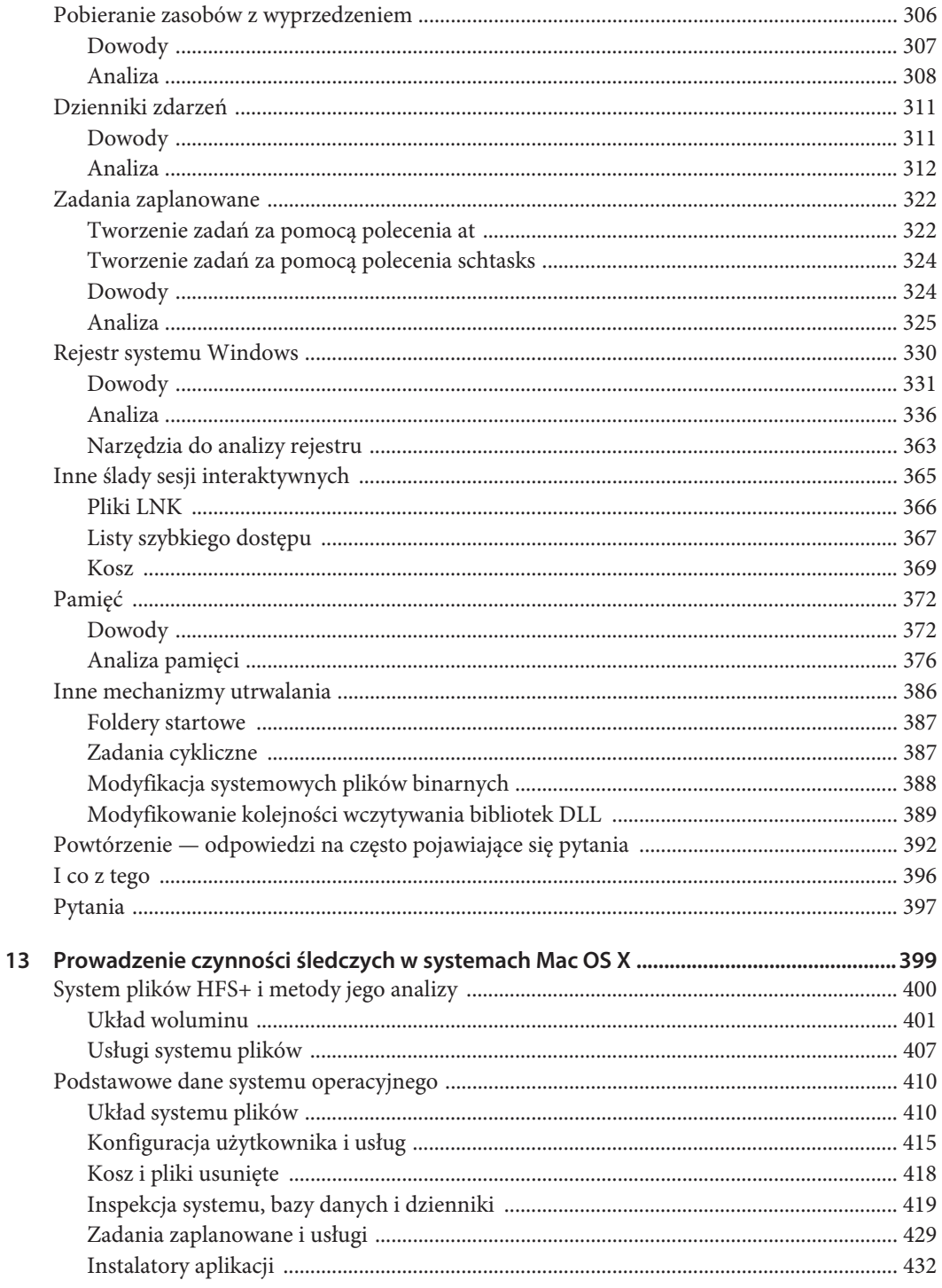

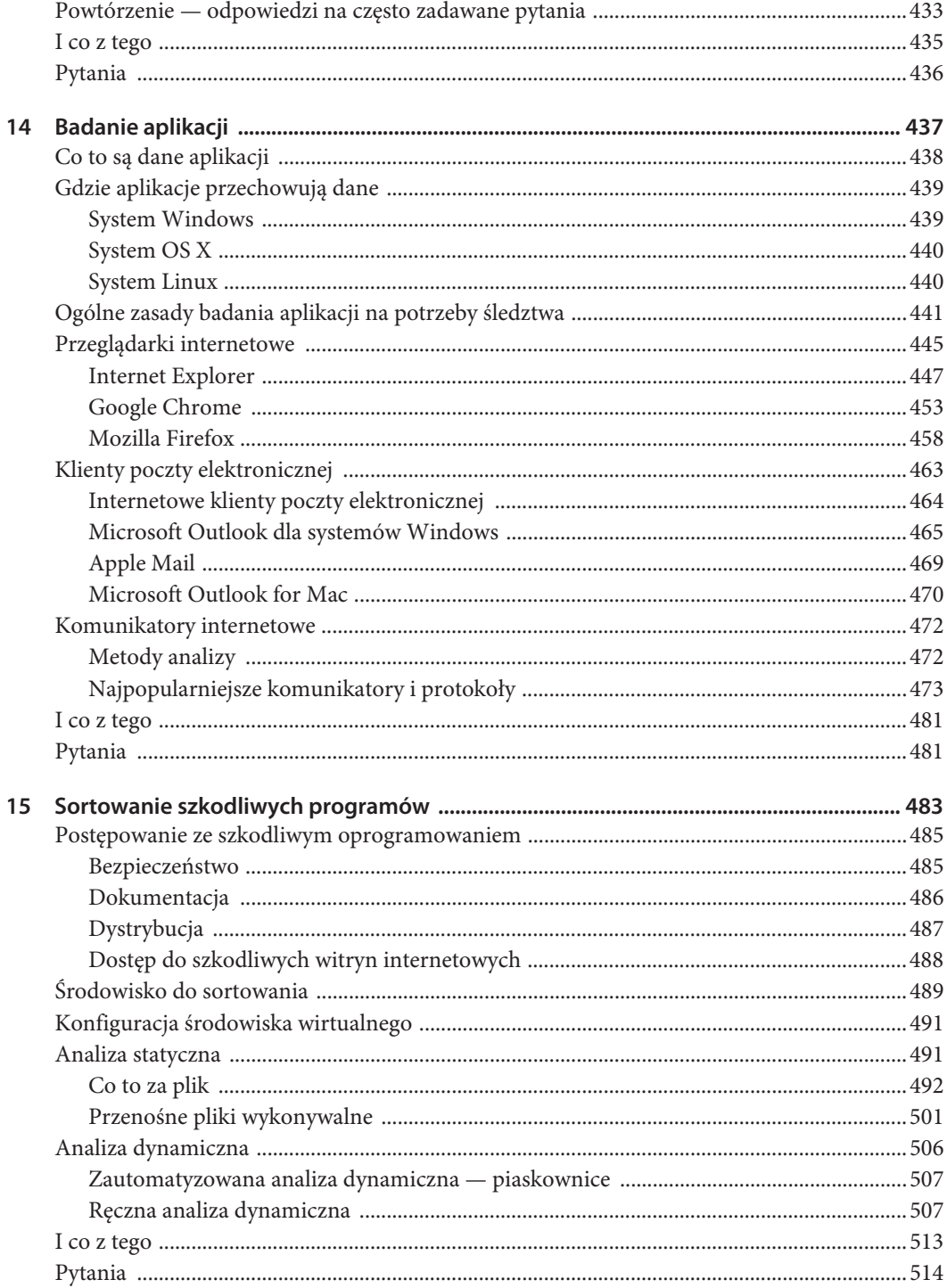

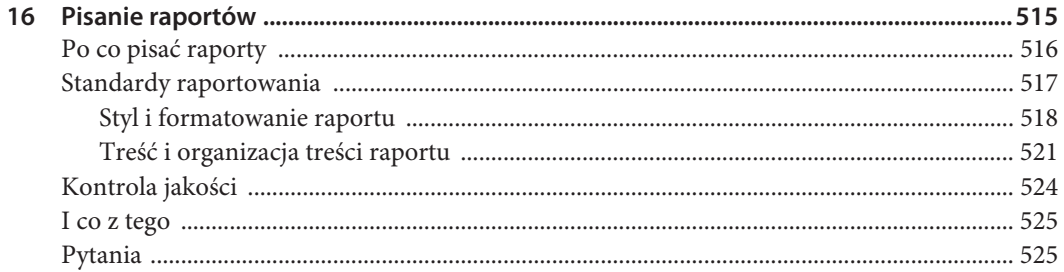

### CZĘŚĆ V Naprawa

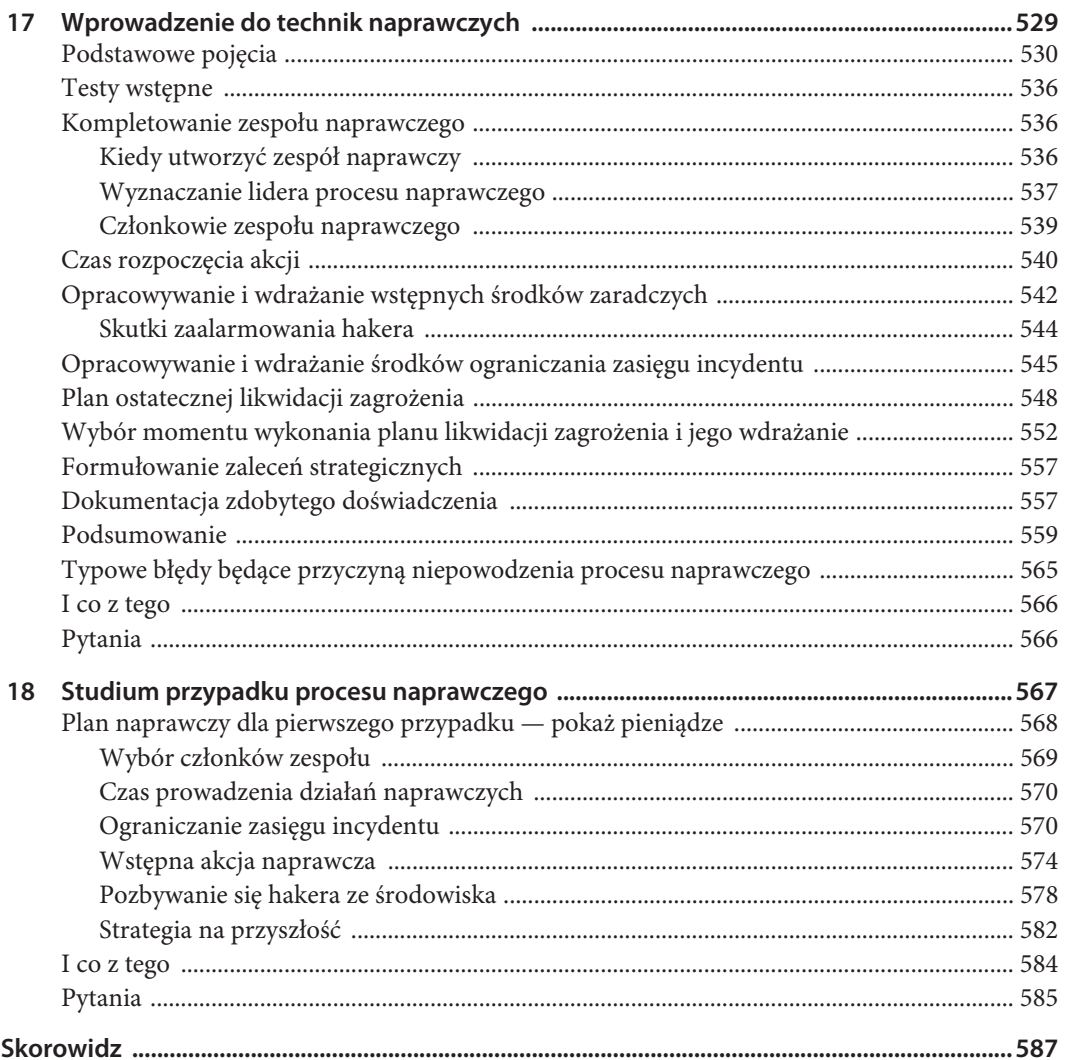

**ROZDZIAŁ 2.**

## **Podręcznik reagowania na incydenty bezpieczeństwa**

rzygotowanie się na incydent bezpieczeństwa komputerowego i odpowiednia reakcja to duże wyzwanie. Technologia nie stoi w miejscu, przez co czasami może się wydawać, że trudno za nią nadążyć. Jednak wspólnie mamy już ponad trzydzieści lat doświadczenia w tej branży Izygotowanie się na incydent bezpieczeństwa komputerowego i odpowiednia reakcja to duże<br>
vyzwanie. Technologia nie stoi w miejscu, przez co czasami może się wydawać, że trudno<br>
za nią nadążyć. Jednak wspólnie mamy już pona rozdziału do głowy przychodzą dwie konkretne myśli. Po pierwsze, największe trudności przy reagowaniu na incydenty powodują sprawy nietechniczne. Po drugie, podstawowe zasady badania incydentów bezpieczeństwa komputerowego nie różnią się od nietechnicznych śledztw. Największą trudnością jest przedarcie się przez szum marketingowy, którego celem jest przekonanie nas, że jest inaczej.

W rozdziale tym pragniemy pomóc Ci w przejściu przez gąszcz modnych słów i marketingowy szum, abyś wiedział, co naprawdę jest ważne, i mógł sporządzić solidny program reagowania na incydenty bezpieczeństwa. Zaczynamy od podstaw, czyli wyjaśniamy, co oznacza bezpieczeństwo komputerowe, jakie są cele reakcji na incydent oraz kto bierze udział w tym procesie. Następnie opisujemy fazy cyklu śledztwa, metody zdobywania najważniejszych informacji oraz techniki raportowania. Z doświadczenia wiemy, że organizacje, które poświęcają dużo czasu na przemyślenie tych kwestii, znacznie skuteczniej radzą sobie z incydentami bezpieczeństwa.

### **CO TO JEST INCYDENT BEZPIECZEŃSTWA KOMPUTEROWEGO**

Definicja incydentu bezpieczeństwa komputerowego określa zakres działań utworzonego zespołu specjalistów i pozwala skupić działania na odpowiednich obszarach. Definicja jest bardzo ważna, ponieważ dzięki niej każdy członek drużyny zna swoje obowiązki. Jeśli jeszcze jej nie sformułowałeś, powinieneś jak najszybciej określić, co w Twojej organizacji oznacza pojęcie "incydent bezpieczeństwa komputerowego". Nie istnieje jedyna powszechnie przyjęta definicja, ale uważa się, że incydent bezpieczeństwa komputerowego to każde zdarzenie:

- $\blacksquare$  którego celem jest spowodowanie szkody,
- $\blacksquare$  którego sprawcą jest człowiek,
- $\blacksquare$  w którym wykorzystywane są zasoby komputerowe.

Przyjrzymy się krótko tym cechom. Pierwsze dwie są zbieżne z wieloma typami incydentów nietechnicznych, np. podpaleniem, kradzieżą czy napaścią. Jeśli celem nie jest wyrządzenie krzywdy, trudno zdarzenie nazwać incydentem. Należy przy tym podkreślić, że szkoda może nie być *natychmiastowa*. Przykładowo skanowanie systemu w poszukiwaniu luk w zabezpieczeniach, które później zostaną wykorzystane w szkodliwy sposób, samo w sobie nie powoduje szkody — ale bez wątpienia jest to działanie, którego celem jest wyrządzenie krzywdy. Druga cecha, czyli udział człowieka, wyklucza takie zdarzenia jak losowe awarie systemu i czynniki niezależne od nas, np. pogodę. To, że z powodu przerwy w dopływie energii przestała działać zapora sieciowa, wcale nie oznacza, że wystąpił incydent bezpieczeństwa, chyba że sprawcą tej przerwy jest działający umyślnie człowiek albo ktoś wykorzysta nadarzającą się okazję do zrobienia czegoś niedozwolonego.

Trzecia cecha decyduje o tym, że dane zdarzenie to właśnie incydent bezpieczeństwa komputerowego, ponieważ dotyczy zasobów komputerowych. Pojęcia "zasoby komputerowe" używamy, ponieważ obejmuje szeroki wachlarz różnych technologii. Czasami zasoby komputerowe pozostają niezauważone — są to nośniki do archiwizacji danych, telefony, drukarki, karty dostępu do budynków, tokeny dwuskładnikowe, kamery, automaty, urządzenia GPS, tablety, telewizory i wiele innych. Urządzenia komputerowe są wszędzie i czasami zapominamy, jak dużo informacji się w nich znajduje, czym sterują oraz do czego są podłączone.

Czasami możemy nie mieć pewności, czy dane zdarzenie jest incydentem, dopóki nie przeprowadzimy pewnych analiz wstępnych. Podejrzaną aktywność zawsze należy traktować jako potencjalny incydent, który trzeba zbadać i ewentualnie udowodnić, że nim nie jest. Może też się zdarzyć, że w toku śledztwa prowadzonego w sprawie incydentu okaże się, że to wcale nie był incydent bezpieczeństwa.

Oto kilka przykładów typowych incydentów bezpieczeństwa komputerowego:

- kradzież danych, takich jak poufne informacje osobiste, wiadomości e-mail i dokumenty;
- $\blacksquare$  kradzież funduszy, np. nieuprawniony dostęp do konta bankowego, skorzystanie z karty kredytowej lub oszustwo dotyczące przelewów;
- $\blacksquare$  wyłudzenie;
- $\blacksquare$  nieuprawniony dostęp do zasobów komputerowych;
- obecność szkodliwego oprogramowania, np. narzędzi zdalnego dostępu i programów szpiegujących;
- $\Box$  posiadanie nielegalnych lub nieautoryzowanych materiałów.

Skutkiem tych incydentów może być konieczność przeinstalowania kilku komputerów, poniesienie dużych kosztów związanych z czynnościami naprawczymi, a nawet zamknięcie całej organizacji. Decyzje, które podejmiesz, zarówno przed incydentem, podczas jego trwania, jak i po incydencie, będą miały bezpośredni wpływ na to, co się wydarzy.

### **CELE REAKCJI NA INCYDENT**

Głównym celem reagowania na incydent bezpieczeństwa jest pozbycie się zagrożenia ze środowiska komputerowego organizacji, zminimalizowanie szkód oraz przywrócenie normalnej działalności. Cel ten osiąga się, wykonując dwie ważne czynności. Oto one.

- $\blacksquare$  Śledztwo
	- $\blacksquare$  Ustalenie początkowej metody przeprowadzenia ataku.
	- Ustalenie użytych szkodliwych programów i narzędzi.
	- $\blacksquare$  Ustalenie, które systemy zostały zainfekowane i w jaki sposób się to stało.
	- Ustalenie, czego hakerowi udało się dokonać (szacowanie szkód).
	- Ustalenie, czy incydent trwa.
	- **Ustalenie czasu trwania incydentu.**
- $\Box$  Czynności naprawcze
	- Ŷ Wykorzystanie informacji zdobytych w toku śledztwa oraz opracowanie i wdrożenie planu naprawczego.

### **KTO BIERZE UDZIAŁ W PROCESIE REAKCJI NA INCYDENT**

Reakcja na incydent (ang. *incident response* — IR) to dyscyplina obejmująca wiele dziedzin. Wymaga znajomości zasobów z kilku różnych jednostek operacyjnych organizacji. Jak wynika z rysunku 2.1, w proces reagowania na incydent bezpieczeństwa może zostać zaangażowanych wiele osób z różnych działów firmy, np. specjaliści od zasobów ludzkich, prawnicy, informatycy, specjaliści od PR, specjaliści od zabezpieczeń, ochroniarze, dyrektorzy, pracownicy pomocy technicznej i inni.

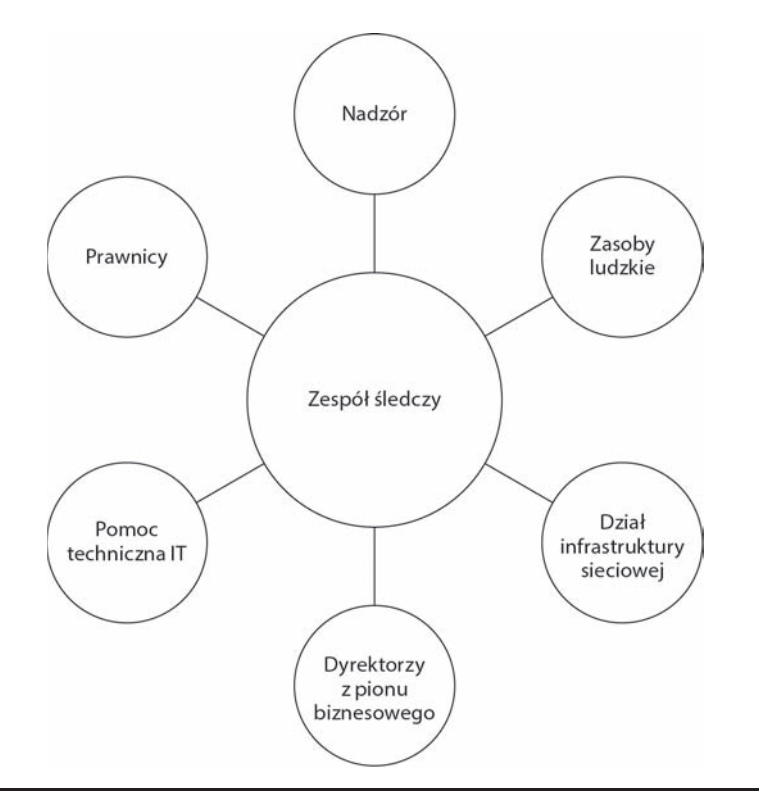

### **RYSUNEK 2.1.** *Skład zespołu*

Na czas trwania procesu reakcji na incydent firmy zazwyczaj tworzą zespoły złożone z wyznaczonych osób, których zadaniem jest przeprowadzenie dochodzenia i pozbycie się problemu. Zespołem dowodzi doświadczony kierownik, najlepiej jeśli jest to ktoś potrafiący kierować innymi jednostkami biznesowymi podczas śledztwa. Tego, jak ważny jest ten ostatni punkt, nie da się przecenić. Kierownik zespołu musi szybko zdobywać informacje i zlecać zadania do wykonania wszystkim zasobom w organizacji. Dlatego jest nim często dyrektor ds. informatyki i zabezpieczeń albo ktoś mu bezpośrednio podległy. Osoba ta staje się osią całego przedsięwzięcia,

nadzoruje wiele działań oraz dba o to, by wszystko było wykonywane, jak należy. Zespołem naprawczym kieruje doświadczony pracownik działu informatycznego. Jest to postać, na której spoczywa obowiązek koordynowania wszystkich czynności naprawczych, włącznie z działaniami podjętymi na podstawie wyników śledztwa, oceną stopnia poufności skradzionych danych oraz wprowadzeniem strategicznych zmian mających na celu zapewnienie większego bezpieczeństwa firmy.

Większość organizacji obsadza zespoły reagowania i naprawczy osobami z różnych szczebli i działów. Wśród nich podczas śledztwa często można znaleźć pracowników wyższego szczebla z działów IT, zwłaszcza mających doświadczenie w analizowaniu dzienników, informatyce śledczej i rozpoznawaniu wirusów. Zespół śledczy powinien też mieć szybki dostęp do miejsc przechowywania dzienników, konfiguracji systemu oraz musi posiadać uprawnienia do wyszukiwania potrzebnych materiałów, jeżeli w użyciu jest obejmująca całe przedsiębiorstwo platforma reagowania na incydenty. Ponadto w grupie mogą znaleźć się konsultanci, którzy będą opracowywać taktykę śledztwa, jeśli mają odpowiednie doświadczenie. Zespół naprawczy z kolei powinien mieć uprawnienia do tego, aby nakazać wprowadzenie zmian potrzebnych do pozbycia się problemu.

**Uwaga Uzyskanie uprawnień do wyszukiwania informacji w całym przedsiębiorstwie może być trudne, ponieważ istnieją regulacje prawne i lokalne, które mogą w tym przeszkadzać, zwłaszcza na terenie Unii Europejskiej.**

W zespołach pomocniczych tworzonych w razie potrzeby z reguły nie muszą znajdować się ludzie związani ze śledztwem ani czynnościami naprawczymi. Ich praca zazwyczaj polega na wykonywaniu konkretnych zadań na żądanie kierownika śledztwa. Typowymi członkami zespołów pomocniczych są:

- $\blacksquare$  wewnętrzni i zewnętrzni radcy prawni;
- inspektorzy nadzoru (np. PCI, HIPAA, FISMA oraz NERC);
- $\Box$  pracownicy pomocy technicznej;
- $\Box$  członkowie zespołów zajmujących się infrastrukturą sieci;
- $\blacksquare$  dyrektorzy z pionu biznesowego;
- $\blacksquare$  przedstawiciele działu zasobów ludzkich;
- $\blacksquare$  pracownicy działu PR.

Skład zespołów śledczych i naprawczych opisujemy w rozdziale 3., ale należy pamiętać, że relacje i oczekiwania należy ustalić z góry. Najgorszym momentem do otrzymania wytycznych od rady lub inspektorów jest czas, gdy śledztwo już trwa. Bardzo dobrym pomysłem jest określenie wszystkich wymogów dotyczących raportowania i całego procesu w sposób odpowiedni dla swojej branży.

Co powinno się wiedzieć z perspektywy nadzoru? Jeśli jeszcze nie odbyłeś spotkania z inspektorami wewnętrznymi, którzy jednocześnie mogą być głównymi radcami prawnymi firmy, poświęć dzień na rozmowy o cyklu incydentu. Dowiedz się, jakie systemy informatyczne są objęte atakiem i jakie obowiązują wymagania dotyczące składania raportów.

W niektórych sytuacjach odpowiedź na pytanie o zasięg może być znaleziona innymi środkami (mogą to być np. oceny zgodności z normami PCI DSS). Dowiedz się, kogo należy informować o potencjalnych włamaniach i przypadkach złamania zabezpieczeń, a także jakie są zdefiniowane progi powiadomień. Co najważniejsze, znajdź wewnętrzną jednostkę odpowiedzialną za komunikację na zewnętrz i upewnij się, że członkowie Twojego zespołu mogą rozmawiać z decydentami bez owijania w bawełnę.

Wewnętrzna rada prawników powinna pomóc w określeniu odpowiadających jej progów raportowania. Różne parametry (czas od identyfikacji zdarzenia, możliwość wycieku danych, zakres potencjalnego wycieku) mogą nie pasować do parametrów określonych przez strony zewnętrzne.

**Uwaga Jedną z branż, która notorycznie narzuca procesy i standardy śledczym, jest branża kart płatniczych. Gdy przedstawiciele tej gałęzi zostaną zaangażowani w proces śledczy, prowadzone przez Ciebie działania naprawcze mają drugorzędne znaczenie w porównaniu z ich celem ochrony marki i zmotywowania organizacji do spełnienia wymogów standardu PCI DSS.**

### **Wyszukiwanie utalentowanych specjalistów do zespołu reagowania na incydenty**

Pracujemy w firmie świadczącej usługi konsultacyjne na rzecz organizacji borykających się z poważnymi problemami dotyczącymi bezpieczeństwa informacji. Biorąc to pod uwagę, wiemy, że z całego serca powinniśmy zalecać zatrudnianie konsultantów, jeśli tylko wystąpią jakiekolwiek incydenty. To trochę tak, jakby pytać przedstawiciela firmy Porsche, czy potrzebujemy najnowszego modelu ich samochodu. Szczera odpowiedź na pytanie, czy dana firma powinna skorzystać z usług konsultanta, czy zlecić wykonanie wszystkich prac firmie konsultacyjnej, zależy od wielu czynników. Oto one.

- **Koszt utrzymywania zespołu reagowania na incydenty** jeśli tempo operacji nie jest wysokie i nie można wykazać ich wyników, wiele firm nie może sobie pozwolić na utrzymywanie zespołu doświadczonych specjalistów od reagowania na incydenty ani uzasadnić jego istnienia.
- **Kultura zlecania zadań na zewnątrz** wiele organizacji zleca różne zadania biznesowe, włacznie z usługami IT. Ku naszemu zaskoczeniu kilka firm z listy "Fortune" 500 zleca ogromną większość swoich usług informatycznych na zewnątrz. Zjawisko to i jego implikacje dla powodzenia reakcji na incydent omawiamy w jednym z kolejnych rozdziałów.
- Upoważnienie przez władze nadzorujące i urząd certyfikacji przykładem zewnętrznej organizacji, która może dyktować, w jaki sposób ma być prowadzona akcja, jest Rada PCI Security Standards Council. Jeżeli Twoja firma działa w branży związanej z kartami kredytowymi, wspomniana rada może narzucić wymóg, aby śledztwo prowadziły "zatwierdzone" firmy.
- **Brak doświadczenia w prowadzeniu śledztw wynajęcie doświadczonej firmy** konsultacyjnej może być najlepszym sposobem na utworzenie zalążka własnego zespołu reagowania na incydenty (RI). Prowadzenie dochodzeń to działalność wymagająca doświadczenia i umiejętności w tym zakresie rosną wraz ze zdobywanym doświadczeniem.
- **Brak lub ograniczone zasoby własnych specjalistów prowadzenie śledztw, zwłaszcza** dotyczących włamań, wymaga dużych umiejętności i szerokiej wiedzy, od znajomości sposobu działania systemów operacyjnych, aplikacji i sieci po umiejętność analizowania szkodliwych programów i przeprowadzenia czynności naprawczych.

Z wyjątkiem sytuacji, gdy firma nie ma w ogóle żadnego wewnętrznego działu IT, z naszego doświadczenia wynika, że organizacje utrzymujące własne zespoły ds. reagowania na incydenty mają większą szansę na skuteczne śledztwo i szybkie rozwiązanie problemu. Jest tak nawet wtedy, kiedy zespół RI przeprowadzi tylko wstępne czynności śledcze przy zaangażowaniu pomocy z zewnątrz.

**Uwaga Kiedy zatrudniamy zewnętrznych ekspertów do pomocy w śledztwie, warto napisać umowę przy pomocy radców prawnych, aby jej postanowienia były zabezpieczone przed ujawnieniem.**

### **Jak zatrudnić talent**

Zatrudnianie odpowiednich ludzi sprawia trudności wszystkim dyrektorom. Jeśli masz zespół i chcesz go powiększyć, znalezienie odpowiedniej osoby może być łatwiejsze, ponieważ w ocenie umiejętności i osobowości aplikanta możesz liczyć na pomoc członków zespołu. Ponadto już wiesz, jak się to robi i do jakich ról potrzebujesz ludzi, co ułatwia sporządzenie profilu idealnego kandydata. Jeżeli jednak znajdujesz się w sytuacji typowej dla specjalisty od zabezpieczeń informatycznych, który musi utworzyć niewielki zespół RI, to od czego zaczniesz? Zalecamy podzielenie procesu szukania pracownika na dwa etapy, czyli znalezienie kandydatów, a następnie ocenienie ich kwalifikacji i tego, czy pasują do Twojej firmy.

### **Znajdowanie kandydatów**

Jednym z narzucających się pomysłów jest rekrutowanie członków innych zespołów RI. Dobrym pomysłem jest też umieszczenie ogłoszeń w portalach typu LinkedIn, choć jest to metoda pasywna. Szybsze efekty daje aktywne poszukiwanie kandydata np. w grupach technicznych, odpowiednich mediach społecznościowych i na tablicach ogłoszeń. Do wielu specjalistów od informatyki śledczej o różnym poziomie umiejętności można dotrzeć właśnie poprzez tablice ogłoszeń, takie jak np. Forensic Focus.

Jeśli masz możliwość skontaktowania się z biurami karier ośrodków uniwersyteckich, na uczelniach z dobrym programem nauczania w dziedzinach informatyki, inżynierii i informatyki śledczej możesz znaleźć początkujących analityków do zespołu. Z naszego doświadczenia wynika, że najlepszych kandydatów do naszej pracy można znaleźć tam, gdzie program obejmuje jako przedmiot główny czteroletni kurs informatyki i inżynierii oraz istnieje możliwość odbywania dodatkowych kursów z informatyki śledczej albo zdobywania certyfikatów z tej dziedziny.

Odwrotnie jest natomiast w miejscach uczących wszystkiego w ramach głównego programu nauczania. Podstawowe zdolności, jakie powinien posiadać idealny kandydat, są takie same jak w większości innych dziedzin naukowych: są to zmysł obserwacji oraz umiejętność porozumiewania się, klasyfikowania, mierzenia, wnioskowania i przewidywania. Osoby obdarzone takimi talentami są z reguły najlepszymi członkami zespołów RI. Jeśli znajdziesz w pobliżu swojej firmy uczelnię, której program nauczania skupia się najpierw na podstawach nauki i inżynierii oraz przewiduje seminaria lub przedmioty fakultatywne z informatyki śledczej, masz szczęście.

### **Ocenianie przydatności kandydata: zdolności i cechy**

Jakie zdolności powinni mieć członkowie Twojego zespołu RI? Generalnie zespół taki powinien składać się z osób o różnych talentach, takich, które mają wiedzę i umiejętności pozwalające im przechodzić między kolejnymi fazami śledztwa. Patrząc na naszą grupę konsultacyjną, dostrzegamy pewne cechy, które wydają się cenne. Jeśli zatrudniasz doświadczonych kandydatów, weź pod uwagę to, czy mają poniższe kwalifikacje.

- **••** Doświadczenie w prowadzeniu śledztw w środowisku technologicznym jest to szerokie pole obejmujące zarządzanie informacjami i analizowanie tropów, umiejętność współdziałania z innymi jednostkami biznesowymi, zdolność analizowania dowodów i danych oraz podstawowe umiejętności techniczne.
- **Doświadczenie w prowadzeniu ekspertyz z zakresu informatyki śledczej na doświadczenie** takie składa się znajomość podstaw działania systemów operacyjnych, znajomość artefaktów systemów i aplikacji, umiejętność analizowania dzienników oraz pisania zrozumiałej dokumentacji.
- **Doświadczenie w analizowaniu ruchu sieciowego** jest to umiejętność badania ruchu sieciowego i protokołów oraz znajomość technologii pozwalających na wykorzystanie zdobytych informacji w systemie detekcyjnym.
- **Znajomość aplikacji z branży działalności organizacji** większość firm posiada specjalne systemy przetwarzające dane na specjalnych platformach (np. transakcje finansowe odbywające się na komputerach mainframe).
- **Znajomość zagadnień IT dla przedsiębiorstw** przy braku platformy RI nie ma nic lepszego od administratora umiejącego napisać dwulinijkowy skrypt przeszukujący wszystkie znajdujące się pod jego kontrolą serwery.
- **••• Umiejętność analizowania szkodliwego kodu źródłowego** osoba potrafiąca to robić jest bardzo ważnym członkiem zespołu, ale większość zespołów RI może się bez niej obyć, wykonując podstawową analizę automatycznie "w piaskownicy". Jeśli masz trzy wolne miejsca pracy, zatrudnij wszechstronne osoby posiadające podstawową wiedzę w zakresie wykrywania szkodliwej działalności.

Jakie cechy osobowości powinien mieć członek zespołu RI? Podczas rozmów o pracę próbujemy dowiedzieć się, czy kandydat ma następujące cechy:

- $\blacksquare$  wysokie kompetencje analityczne,
- $\blacksquare$  wysokie kompetencje komunikacyjne,
- $\Box$  umiejętność dostrzegania szczegółów,
- $\blacksquare$  metodyczne i zorganizowane podejście do rozwiązywania problemów,
- udowodnione sukcesy w rozwiązywaniu problemów.

Często jesteśmy pytani o to, czy różne certyfikaty, od których roi się w branżach informatyki śledczej i RI, są coś warte. Zasadniczo wszystkie certyfikaty wymagające okresowego zdawania testów i wykazywania, że ktoś cały czas się uczy, są dobrym wskaźnikiem, że taka osoba aktywnie działa na pewnym polu. Jeśli aplikant ma niewielkie doświadczenie w pracy, na podstawie odbytych przez niego szkoleń możemy wytypować tematy do poruszenia podczas rozmowy o pracę. Ponadto, jeśli testy certyfikacyjne są dostępne w internecie, możemy przy okazji sprawdzić zdolności komunikacyjne kandydata oraz jego styl pisania. Jeśli nie, to mamy dobry wskaźnik prawdziwych umiejętności kandydata. W istocie zauważamy odwrotną zależność między głębią wiedzy aplikanta i liczbą posiadanych przez niego certyfikatów, jeśli jego doświadczenie zawodowe jest solidne. Nieprzydatne z reguły są certyfikaty wydawane przez konkretne firmy, ponieważ stanowią one tylko poświadczenie umiejętności w zakresie posługiwania się konkretnymi narzędziami, a nie posiadania gruntownej wiedzy teoretycznej i możliwości działania.

### **PROCES REAKCJI NA INCYDENT**

Proces reakcji na incydent składa się z wszystkich czynności, których wykonanie jest konieczne, aby osiągnąć cele tej reakcji. Cały proces i poszczególne działania powinno się skrupulatnie udokumentować i przedstawić zespołowi RI oraz akcjonariuszom organizacji. Reakcja na incydent składa się z trzech podstawowych czynności i z naszych doświadczeń wynika, że najlepiej, aby każdą z nich wykonywała wyspecjalizowana grupa. Są to:

- $\Box$  czynności wstępne,
- $\blacksquare$  śledztwo,
- $\blacksquare$  naprawa.

Wstępna reakcja na incydent to czynność, która rozpoczyna właściwy proces reakcji na incydent. Gdy zespół potwierdzi, że rzeczywiście doszło do złamania zabezpieczeń, i przeprowadzi czynności wstępne polegające na zebraniu początkowego materiału dowodowego oraz podjęciu wstępnych środków zaradczych, działania śledcze i zaradcze są z reguły prowadzone równolegle. Celem zespołu śledczego jest wyłącznie przeprowadzenie śledztwa, w czasie którego specjaliści tworzą listy tzw. "tropów". Tropy to dające się wykorzystać informacje o skradzionych danych, wskaźniki sieciowe, zidentyfikowane potencjalne podmioty lub problemy, które przyczyniły się do zaistnienia danej sytuacji zagrożenia lub złamania zabezpieczeń. Wszystkie mogą być natychmiast wykorzystane przez specjalistów, których procesy też muszą być koordynowane i planowane, co wymaga czasu. Często zdarza się tak, że odkryta aktywność jest na tyle groźna, iż trzeba natychmiast zareagować, aby zapobiec dalszej działalności intruza.

### **Czynności wstępne**

Na tym etapie głównym celem jest zebranie zespołu RI, przejrzenie danych sieciowych i innych, które są od razu dostępne, ustalenie rodzaju incydentu oraz ocena potencjalnych skutków. Chodzi o to, by zgromadzić informacje potrzebne zespołowi do podjęcia decyzji, w jaki sposób zareagować.

Zazwyczaj na etapie tym nie zbiera się danych bezpośrednio z dotkniętego systemu. Najczęściej informacje zdobyte w tej fazie dotyczą sieci, dzienników oraz innych dowodów historycznych i kontekstowych. Na ich podstawie można podjąć decyzję, jakie środki zaradcze przedsięwziąć. Jeśli np. koń trojański zostanie znaleziony w laptopie dyrektora finansowego banku, sposób działania będzie całkiem inny niż w przypadku wykrycia tego szkodliwego programu w komputerze recepcjonisty. Jeżeli ponadto konieczne jest przeprowadzenie pełnego śledztwa, informacje te będą częścią pierwszych tropów. Oto lista niektórych czynności, które typowo wykonuje się na tym etapie.

- $\blacksquare$  Przeprowadzenie rozmów z osobami, które zgłosiły incydent, aby wydobyć jak najwięcej przydatnych informacji.
- $\blacksquare$  Przeprowadzenie rozmów z pracownikami IT, którzy mogą coś wiedzieć o szczegółach incydentu.
- $\blacksquare$  Przeprowadzenie rozmów z pracownikami z pionu biznesowego, którzy mogą coś wiedzieć na temat zdarzeń biznesowych mogących mieć związek z incydentem.
- Przejrzenie dzienników sieci i zabezpieczeń w celu znalezienia informacji pozwalających na potwierdzenie, że incydent miał miejsce.
- Udokumentowanie informacji zebranych ze wszystkich źródeł.

### **Śledztwo**

Celem śledztwa jest ustalenie faktów dotyczących tego, co się stało, jak do tego doszło oraz w niektórych przypadkach kto jest za to odpowiedzialny. Dla komercyjnego zespołu RI znalezienie sprawcy może być niemożliwe, ale ważne jest, aby wiedzieć, kiedy należy szukać pomocy na zewnątrz i u prawników. Bez znajomości takich faktów jak te, w jaki sposób haker w ogóle uzyskał dostęp do sieci albo co zrobił, mamy małe szanse na skuteczne pozbycie się problemu. Jednym z pomysłów może być po prostu odłączenie komputerów od prądu i zbudowanie zainfekowanego systemu od nowa, ale czy można spać spokojnie, skoro nie wiadomo, jak haker się włamał i co zrobił? Ponieważ bardzo cenimy zdrowy sen, opracowaliśmy i doszlifowaliśmy pięciostopniowy proces przedstawiony na rysunku 2.2., który umożliwia przeprowadzenie skutecznego śledztwa. W następnych podpunktach opisujemy każdy etap tego procesu.

### **Lepiej nie działać pochopnie**

Podczas śledztwa zapewne natkniesz się na znaleziska, które Twoim zdaniem będą wymagały natychmiastowej reakcji. Normalnie zespoły śledcze od razu zgłaszają takie krytyczne odkrycia odpowiednim osobom w zainfekowanej organizacji. Osoby te muszą wówczas rozważyć z jednej strony ryzyko podjęcia czynności bez dostatecznego rozumienia sytuacji, a z drugiej ryzyko prowadzenia dalszych czynności rozpoznawczych. Z naszego doświadczenia wynika, że najczęściej lepszym rozwiązaniem jest bardzo dobre rozpoznanie sytuacji i dopiero wtedy podjęcie odpowiedniej decyzji. Jest to oczywiście ryzykowne, ponieważ dajemy hakerowi możliwość dalszego szkodzenia w systemie. Jednak wiemy też, że działanie bez posiadania kompletnych i dokładnych informacji jest jeszcze bardziej ryzykowne. Krótko mówiąc, każdy przypadek jest inny i decydenci w organizacji muszą samodzielnie podjąć jak najlepszą decyzję.

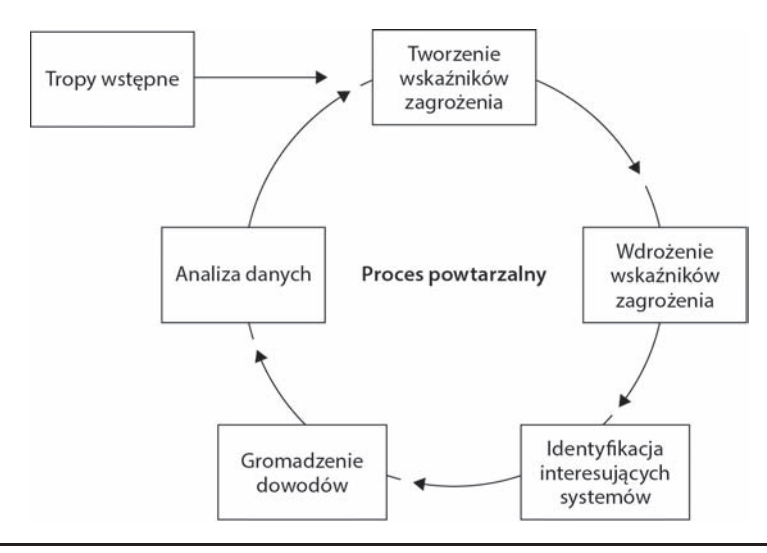

**RYSUNEK 2.2.** *Fazy cyklu reakcji na incydent*

### **Tropy wstępne**

Śledztwo bez jakichkolwiek tropów mija się z celem i dlatego zgromadzenie wstępnego materiału ma krytyczne znaczenie dla powodzenia całej operacji. W wielu organizacjach spostrzegliśmy błędną praktykę polegającą na koncentrowaniu się wyłącznie na szukaniu szkodliwego oprogramowania. Jest mało prawdopodobne, aby jedynym celem hakera było zainstalowanie swojego programu. Najczęściej jego zamiary są całkiem inne, np. chce wykraść wiadomości e-mail albo dokumenty, przechwycić hasła, zakłócić działanie sieci lub zmodyfikować dane. Gdy przestępca wejdzie do Twojej sieci i będzie miał poprawne dane poświadczające, nie będzie musiał używać szkodliwego

oprogramowania, aby dostać się do innych systemów. Dlatego koncentrowanie się wyłącznie na obecności programów może sprawić, że umknie coś ważnego.

Pamiętaj, że każde śledztwo powinno skupiać się na badaniu tropów. Niejednokrotnie prowadziliśmy dochodzenia w przypadkach, gdy inne zespoły niewiele wykryły. Przyczyną wielu takich niepowodzeń jest właśnie to, że specjaliści nie skupiają się na szukaniu tropów, tylko na mało znaczących "błyskotkach", które nie przybliżają nikogo do rozwiązania problemu. Wielokrotnie udawało nam się dokonywać ważnych dodatkowych odkryć, takich jak np. utrata dużych ilości danych albo zdarzenia dostępu do poufnych systemów komputerowych. Wystarczyło tylko podążać dobrym tropem.

Często też zapomina się o ewaluacji nowych tropów pod kątem ich przydatności. Dodatkowy czas poświęcony na taką ocenę zwraca się później w postaci lepszego skupienia śledztwa na ważnych sprawach. W naszej pracy wyróżniamy trzy typowe cechy dobrych tropów.

- **Istotność** trop dotyczy aktualnie badanego incydentu. Może się to wydawać oczywiste, ale często się o tym zapomina. Organizacje zwykle popełniają błąd polegający na kwalifikowaniu wszystkiego, co wydaje się podejrzane, jako rzeczy istotnej we właśnie prowadzonym śledztwie. Ponadto incydenty rzucają nowe światło na środowisko organizacji, ukazując je w całkiem nowym wymiarze i odkrywając wiele "podejrzanych działań", które w rzeczywistości nie są niczym niezwykłym. To powoduje przeciążenie zespołu pracą i utrudnia śledztwo.
- **Szczegółowość** trop ma cechy określające potencjalny kierunek śledztwa, np. zewnętrzna jednostka może dostarczyć trop wskazujący, że komputer z Twojego środowiska komunikował się z zewnętrzną witryną internetową, na której wykryto szkodliwe oprogramowanie. Choć to miłe z ich strony, że Cię o tym poinformowali, jednak taki trop nie jest zbyt szczegółowy. W takim przypadku należy postarać się o więcej szczegółów. Spytaj o datę i godzinę zdarzenia oraz adres IP — kto, co, kiedy, gdzie, dlaczego i jak. Bez tych szczegółów będziesz tylko marnować czas.
- **Przydatność —** trop zawiera informacje, które można wykorzystać, a Twoja organizacja posiada środki potrzebne do pójścia tym tropem. Wyobraź sobie, że trop wskazuje na transfer dużych ilości danych do zewnętrznej strony internetowej związanej z botnetem. Masz dokładną datę i godzinę oraz docelowy adres IP, ale Twoja organizacja nie dysponuje dziennikami ruchu sieciowego i zapory sieciowej, które są potrzebne do zidentyfikowania wewnętrznego zasobu, z którego wypłynęły dane. W takim przypadku trop jest niezbyt przydatny, ponieważ nie da się powiązać określonej aktywności z konkretnym komputerem w Twojej sieci.

### **Tworzenie wskaźników zagrożenia**

Tworzenie wskaźników zagrożenia (ang. *Indicators of Compromise* — IOC) to proces polegający na dokumentowaniu cech charakterystycznych i artefaktów incydentu w zorganizowany sposób. Dokumentuje się wszystko zarówno z perspektywy hosta, jak i sieci — nie tylko szkodliwe oprogramowanie. Mogą to być takie elementy jak nazwy katalogów roboczych, nazwy plików

wyjściowych, zdarzenia logowania, mechanizmy utrwalania danych, adresy IP, nazwy domenowe, a nawet sygnatury protokołów sieciowych wykorzystywanych przez szkodliwe oprogramowanie. Celem czynności IOC jest opisanie, wyrażenie i znalezienie artefaktów związanych z incydentem. Jako że IOC to tylko definicja, nie obejmuje konkretnego mechanizmu wyszukiwania. Konieczne jest stworzenie lub zakupienie technologii wykorzystującej język IOC.

Ważnym czynnikiem, który należy wziąć pod uwagę przy wybieraniu sposobu reprezentacji wskaźników zagrożenia, jest to, czy danego formatu można używać w organizacji. Sieciowe wskaźniki zagrożenia są najczęściej reprezentowane za pomocą reguł Snort i można znaleźć zarówno darmowe, jak i komercyjne produkty dla przedsiębiorstw do ich obsługi. Z perspektywy hosta niektóre z dostępnych formatów IOC to:

- OpenIOC firmy Mandiant (*www.openioc.org*),
- GybOX firmy Mitre (*cybox.mitre.org*),
- YARA (*code.google.com/p/yara-project*).

Dla dwóch z tych formatów, OpenIOC i YARA, istnieją darmowe narzędzia do tworzenia wskaźników zagrożenia. Firma Mandiant stworzyła narzędzie dla systemu Windows o nazwie IOC Editor, za pomocą którego można tworzyć i modyfikować wskaźniki zagrożenia w standardzie OpenIOC. Dla formatu YARA istnieje kilka narzędzi umożliwiających opracowanie i edytowanie reguł, a nawet automatycznie tworzących reguły na podstawie otrzymanego szkodliwego programu. Cechy dobrych wskaźników zagrożenia i techniki ich tworzenia opisujemy w rozdziale 5.

### **W INTERNECIE**

**IOC Editor —** *www.mandiant.com/resources/download/ioc-editor* **Narzędzia YARA —** *www.deependresearch.org/2013/02/yara-resources.html*

### **Wdrażanie wskaźników zagrożenia**

Dokumentowanie wskaźników zagrożenia za pomocą formatu IOC to doskonały pomysł, ale najwięcej korzyści przynosi umożliwienie zespołowi RI wyszukiwania niepożądanych elementów w sposób automatyczny przy użyciu platformy RI albo za pomocą skryptów Visual Basic (VB) i technologii WMI (ang. *Windows Management Instrumentation*). Powodzenie śledztwa zależy od możliwości szukania wskaźników zagrożenia w całym przedsiębiorstwie i automatycznego ich zgłaszania — to właśnie oznacza w naszym pojęciu "wdrażanie wskaźników zagrożenia". Zatem organizacja musi mieć możliwość implementowania wskaźników zagrożenia albo nie będzie miała z nich żadnego pożytku. Jeśli chodzi o wskaźniki sieciowe, sposób postępowania jest prosty — większość rozwiązań obsługuje reguły Snort. Nie ma natomiast jeszcze powszechnie przyjętego standardu opisywania wskaźników zagrożeń hosta. Z tego powodu korzystanie z takich wskaźników w śledztwie może być trudne. Zobaczmy, jakie są aktualnie możliwości.

### **Branża a formaty wskaźników zagrożenia**

Cała branża bezpieczeństwa komputerowego cierpi z powodu pewnego dotkliwego braku — nie ma powszechnie zaakceptowanego standardu dla hostowych wskaźników zagrożenia. Dla wskaźników sieciowych jako standard traktowany jest Snort, natomiast dla rozwiązań hostowych nie ma darmowego rozwiązania składającego się z języka i narzędzi, które można by było wykorzystać w przedsiębiorstwie. Bez tego specjaliści RI mają utrudnioną pracę, gdy trzeba zdefiniować hostowe wskaźniki zagrożenia.

Gdy pisaliśmy tę książkę, istniały trzy dominujące definicje hostowych wskaźników zagrożeń — OpenIOC firmy Mandiant, CybOX firmy Mitre oraz YARA. Przyjrzymy się każdemu z nich. YARA to dość dobrze ugruntowane język i narzędzie, chociaż w ich centrum zainteresowania leżą głównie szkodliwe programy. Standard OpenIOC firmy Mandiant jest znacznie bardziej rozbudowany i istnieje ogólnodostępne narzędzie o nazwie Redline, z którym można go używać. Standard CybOX też jest rozbudowany, ale nie ma żadnych narzędzi do współpracy z nim oprócz skryptów do konwersji formatu wskaźników zagrożenia. Żaden z tych trzech standardów nie doczekał się jeszcze darmowego narzędzia nadającego się do użycia w przedsiębiorstwach, takiego jak Snort.

Aby korzystać ze wskaźników zagrożenia, nie musisz mieć dużych środków, choć jeśli chcesz ich efektywnie używać w całym przedsiębiorstwie, prawdopodobnie będziesz musiał przeznaczyć na to duże sumy. Istnieją zarówno darmowe, jak płatne narzędzia obsługujące standardy YARA i OpenIOC do szukania wskaźników zagrożenia. Jeśli chodzi o rozwiązania darmowe, to projekt YARA zapewnia narzędzia do wyszukiwania reguł YARA. Ponadto jest kilka otwartych projektów również obsługujących reguły YARA — niektóre z nich są wymienione na podanej wcześniej stronie. Firma Mandiant udostępnia darmowe narzędzie Redline, za pomocą którego można szukać reguł OpenIOC w systemach. Bezpłatne narzędzia są dość skuteczne przy niewielkiej liczbie systemów, ale jakość ich pracy znacznie pogarsza się w większej skali. Aby skutecznie wyszukiwać wskaźniki zagrożeń w przedsiębiorstwie, należy zainwestować w rozwiązanie na dużą skalę. Przykładowo narzędzie FireEye obsługuje reguły YARA, a komercyjne programy Mandiant rozpoznają format OpenIOC. Pamiętaj jednak, że oprogramowanie i procesy obsługujące wskaźniki zagrożenia to wciąż niezbyt ugruntowane narzędzia. Ten aspekt branży zabezpieczeń zapewne jeszcze się zmieni w najbliższych latach, więc miej oczy i uszy otwarte.

### **Identyfikowanie interesujących systemów**

Po wdrożeniu wskaźników zagrożenia zaczniesz otrzymywać tzw. **trafienia** (ang. *hit*). Trafienie to zdarzenie dopasowania przez narzędzie czegoś do reguły IOC. Przed podjęciem jakichkolwiek działań związanych z tym zajściem należy dobrze przyjrzeć się otrzymanym informacjom i upewnić, czy nie jest to fałszywy alarm. Jest to konieczne, ponieważ niektóre trafienia są bardzo ogólne, więc nie dają wysokiego stopnia pewności, a czasami zdarzają się też po prostu fałszywe alarmy. Niekiedy udaje się zdobyć niewielką ilość dodatkowych danych na temat zdarzenia. Jeżeli trafienie nie daje

wysokiego stopnia pewności, nie można od razu stwierdzić, że doszło do incydentu. Aby potwierdzić, że należy zainteresować się systemem, trzeba wykonać kilka czynności.

Podczas identyfikowania systemów należy przeprowadzać wstępną segregację nowych informacji. Postępując zgodnie z poniższymi punktami, będziesz mieć pewność, że więcej czasu poświęcisz na robienie tego, co trzeba, i nie rozproszysz działań śledczych.

- **Weryfikacja** zbadaj wstępnie informacje o znalezionych elementach i sprawdź, czy są wiarygodne. Jeżeli np. wskaźnik zagrożenia pasuje tylko do nazwy jednego pliku, to czy może to być fałszywy alarm? Czy nowe dane są spójne ze znanymi ramami czasowymi prowadzonego śledztwa?
- **Kategoryzacja** przyporządkuj zidentyfikowany system do jednej lub większej liczby kategorii ułatwiających prowadzenie śledztwa w uporządkowany sposób. Doświadczenie nauczyło nas, że oznaczenie systemu jako "złamanego" to za mało i powinno się unikać tego określenia. O wiele bardziej pomocne są kategorie, które wskazują na rodzaj odkrytych działań hakera, np. "Zainstalowane tylne drzwi", "Dostęp przy użyciu prawidłowych danych poświadczających", "*SQL Injection*", "Kradzież danych poświadczających do wielu kont" lub "Kradzież danych".
- **Szeregowanie względem ważności** zidentyfikowanemu systemowi przypisz względny numer w szeregu w odniesieniu do ważności odkrycia. Często stosowanym rozwiązaniem jest szeregowanie na podstawie czynników biznesowych, takich jak główny użytkownik albo typ przetwarzanych informacji. Metoda ta jednak pomija ważną kwestię, a mianowicie nie uwzględnia innych czynników śledczych. Jeżeli np. początkowe szczegóły zidentyfikowanego zagrożenia w systemie zgadzają się z odkryciami z innych systemów, dalsze badanie tego systemu może nie dostarczyć żadnych nowych tropów, więc system ten można oznaczyć jako mniej ważny. Z drugiej strony, jeżeli szczegóły sugerują coś nowego, np. inne tylne drzwi, dobrym pomysłem może być nadanie systemowi wyższego priorytetu do analizy, bez względu na inne czynniki.

### **Zachowywanie dowodów**

Po zidentyfikowaniu systemów i wykryciu aktywnych wskaźników zagrożenia kolejnym krokiem jest zbieranie dodatkowych danych do analizy. Zespół musi opracować plan gromadzenia i zachowywania materiału dowodowego, niezależnie od tego, czy ma to być robione w firmie, czy poza nią. Głównym celem zachowywania dowodów jest wykorzystanie procesu minimalizującego zmiany w systemie i czas interakcji z systemem oraz pozwalającego na utworzenie odpowiedniej dokumentacji. Materiał dowodowy można zbierać w działającym systemie lub wyłączyć system w celu zrobienia jego obrazu.

Jako że każdy zespół ma ograniczone środki, nie ma sensu gromadzić wielkich ilości danych, które nigdy nie zostaną przebadane (chyba że będzie ku temu bardzo dobry powód). Zatem dla każdego nowego systemu, który zostanie zidentyfikowany, należy podjąć decyzję, jakiego rodzaju dowodów szukać. Zawsze bierz pod uwagę kontekst działania każdego systemu, włącznie z tym, czy wyróżnia się on czymś od pozostałych lub czy przegląd danych na żywo przyczynia się do nowych odkryć. Jeśli uważasz, że system ma jakąś wyjątkową cechę albo masz jakiś inny przekonujący powód, zachowaj dowody, które są Twoim zdaniem niezbędne do rozwoju śledztwa. Do typowych materiałów dowodowych, które należy zachować, zalicza się dane z analizy na żywo działającego systemu, pobieranie zawartości pamięci oraz obrazy dysków na potrzeby śledztwa.

- **Analiza na żywo** jest to najczęściej stosowana metoda zdobywania dowodów w ramach reakcji na incydent bezpieczeństwa. Polega ona na zgromadzeniu za pomocą automatu standardowego zestawu danych o działającym systemie. Dane te zawierają zarówno ulotne, jak i nieulotne informacje, które dostarczają szybkich odpowiedzi na niektóre pytania śledczych. Typowe dane gromadzone w ten sposób to listy procesów, aktywne połączenia sieciowe, dzienniki zdarzeń, listy obiektów w systemie plików oraz zawartość rejestru. Ponadto możemy zdobyć treść określonych plików, np. dzienników i podejrzanego szkodliwego oprogramowania. Jako że proces przebiega automatycznie, a ilość danych nie jest zbyt duża, analiza na żywo jest wykonywana w większości interesujących systemów. W wyniku tej analizy z reguły udaje się zdobyć dodatkowe dowody na potwierdzenie zagrożenia, dodatkowe informacje na temat tego, co haker zrobił w systemie, oraz tropy, które pozwalają na wyznaczenie dalszego kierunku śledztwa.
- **Pobieranie zawartości pamięci** technika ta jest najbardziej przydatna w przypadkach, gdy istnieje podejrzenie, że haker wykorzystuje jakiś mechanizm do ukrywania swojej działalności, np. rootkit, i nie można zrobić obrazu dysku. Ponadto badanie pamięci jest potrzebne wtedy, gdy szkodliwa działalność ogranicza się właśnie tylko do pamięci albo pozostawia bardzo mało śladów na dysku. Mimo to, w większości systemów, w których pracujemy, zawartość pamięci nie jest pobierana. Może niektórym wyda się to zaskakujące, ale z naszych doświadczeń wynika, że analiza pamięci daje niewiele korzyści dla śledztwa, ponieważ dostarcza za mało danych, aby można było znaleźć w nich odpowiedzi na ogólniejsze pytania. Może i uda się wykryć działanie szkodliwego programu w systemie, ale raczej nie dowiesz się, skąd się on tam wziął ani co haker robił w systemie.
- **Wykonanie obrazu dysku** obrazy dysków to kompletne kopie dysków twardych z systemu. W trakcie reakcji na incydent zazwyczaj wykonujemy obrazy "na żywo", tzn. system nie jest wyłączany, podczas gdy tworzony jest jego obraz na zewnętrznym nośniku. Obrazy dysków są bardzo duże i ich analiza może zajmować dużo czasu, więc wykonujemy je wyłącznie wtedy, gdy uważamy, że będzie to korzystne dla śledztwa. Obrazy dysków są przydatne w sytuacjach, gdy haker aktywnie działał w systemie przez długi czas, gdy brakuje odpowiedzi na pewne pytania i inne dowody nie przybliżają nas do nich oraz gdy liczymy na znalezienie dodatkowych informacji, które naszym zdaniem mogą znajdować się tylko na dysku. W przypadku incydentów, w których nie ma podejrzenia włamania, wykonanie pełnego obrazu dysku jest normą.

### **Analiza danych**

Analiza danych to proces polegający na pobraniu materiału dowodowego zachowanego wcześniej i zbadaniu go pod kątem szukania odpowiedzi na pytania postawione w śledztwie. Wyniki tej analizy są zazwyczaj przedstawiane w postaci formalnego raportu. Jest to ten etap cyklu reakcji na incydent, który z reguły zajmuje najwięcej czasu. Twoja organizacja musi wybrać, które ekspertyzy masz wykonać samodzielnie, a które, jeśli w ogóle jakiekolwiek, zlecić do wykonania jednostkom zewnętrznym. Wyróżnia się trzy podstawowe obszary analizy.

- **Analiza szkodliwego oprogramowania** podczas większości śledztw napotykamy pliki, które podejrzewamy o to, że są szkodliwymi programami. Mamy specjalny zespół ekspertów od szkodliwego oprogramowania, który te pliki bada. Po skończeniu pracy sporządzają raport zawierający wskaźniki zagrożenia i szczegółowy opis funkcjonalności. Choć utrzymywanie specjalnego zespołu ds. szkodliwego oprogramowania przekracza możliwości większości budżetów, organizacje powinny rozważyć możliwość zainwestowania przynajmniej w podstawowe instrumenty segregacji podejrzanych programów.
- Ŷ **Analiza danych zebranych na żywo**  badanie danych zgromadzonych w działającym systemie to jeden z najważniejszych etapów całego śledztwa. Jeśli przeszukujesz tego typu informacje, znaczy to że w systemie pojawiły się oznaki podejrzanej działalności, ale masz za mało szczegółowych danych. W toku badania postarasz się znaleźć więcej tropów i wyjaśnić, co się stało. Jeśli teraz czegoś nie zauważysz, możesz przeoczyć niektóre działania hakera albo całkowicie wyrzucić system z kręgu swoich zainteresowań. Wyniki analizy na żywo powinny pomóc w określeniu wpływu, jaki nieautoryzowany dostęp wywarł na system, oraz wyznaczeniu dalszego toku postępowania. Każda organizacja zajmująca się bezpieczeństwem IT powinna posiadać podstawowe narzędzia do analizy systemów na żywo.
- **Analiza śledcza** taka analiza obrazów dysków wykonywana podczas reakcji na incydent jest zadaniem wymagającym skoncentrowania na celu i szybkiego wykonania. Kiedy kule latają, nie ma czasu na metodyczne, dokładne badanie. Zazwyczaj zapisujemy kilka realistycznych pytań, na które chcielibyśmy znać odpowiedzi, wybieramy strategię, która powinna pozwolić nam na znalezienie tych odpowiedzi, a następnie przystępujemy do działania. Jeżeli nie znajdziemy odpowiedzi, możemy spróbować czegoś innego, ale to zależy od tego, ile mamy czasu i co chcemy osiągnąć. Nie twierdzimy, że nie poświęcamy dużo czasu na analizy, tylko że bardzo starannie planujemy czas. Jeśli incydent ma bardziej tradycyjny charakter, np. jest nim wewnętrzne śledztwo niezwiązane z włamaniem, większość czasu spędzisz właśnie na takiej analizie. Analizy tradycyjnych materiałów śledczych powinno się wykonywać bardzo dokładnie, a większość członków zespołów RI i firm nie ma takich doświadczeń.

Podczas analizy włamania pamiętaj, że może nie uda się "znaleźć wszystkich dowodów". Mieliśmy okazję współpracować z organizacjami, które były dotknięte czymś, co nazywamy "efektem CSI", tzn. pracownicy myślą, że są w stanie znaleźć i wyjaśnić wszystko za pomocą "świetnych i drogich narzędzi". W sumie mamy kilkadziesiąt lat doświadczenia w pracy przy setkach śledztw incydentów bezpieczeństwa i jeszcze nie natknęliśmy się na takie magiczne narzędzie. Oczywiście są programy, które mogą bardzo pomóc w pracy. Niektóre najlepsze z możliwych narzędzi już masz — używasz ich teraz po to, by zrozumieć treść tego zdania.

**Uwaga W innych rodzajach dochodzeń stosuje się metodyczne podejście do ekspertyz śledczych. Celem jest zdobycie wszystkich informacji, które potwierdzają lub wykluczają oskarżenia. Jeśli Twój zespół przeprowadza także inne rodzaje dochodzeń, musisz odpowiednio dostosowywać swoje działania i wiedzieć, jak utrzymać umiejętności potrzebne w innych typach śledztw. W tej książce koncentrujemy się na prowadzeniu śledztw związanych z wykrywaniem przypadków naruszenia bezpieczeństwa systemu i naprawianiu szkód w sposób szybki i jednocześnie dokładny w skali przedsiębiorstwa.**

### **Czynności naprawcze**

Plany naprawcze mogą być bardzo różne, w zależności od warunków, w jakich doszło do incydentu i jego potencjalnych skutków. Plan powinien uwzględniać czynniki z wszystkich aspektów sytuacji, włącznie z kwestiami prawnymi, biznesowymi, politycznymi i technicznymi. Ponadto plan powinien obejmować protokół komunikacyjny określający, co i kiedy mogą mówić poszczególne osoby z organizacji. W końcu niebagatelne znaczenie ma też czas naprawy. Jeśli zrobi się to zbyt szybko, można pominąć jeszcze nieodkryte nowe informacje. Jeśli zrobi się to za późno, może dojść do poważnych szkód albo haker np. zmieni taktykę. Z naszych doświadczeń wynika, że najlepszym czasem na rozpoczęcie czynności naprawczych jest moment po uciszeniu się stosowanych metod detekcyjnych. Innymi słowy, jest to czas, kiedy narzędzia szukające wskaźników zagrożenia przestaną zgłaszać nowe zdarzenia.

Zalecamy rozpoczynanie tworzenia planu naprawczego jak najwcześniej w procesie reakcji na incydent, tak aby uniknąć przeciążenia zespołu i popełnienia błędów. Likwidacja skutków niektórych incydentów wymaga znacznie więcej wysiłku niż samo śledztwo. W organizacji jest wiele ruchomych części, przez co przeprowadzenie skoordynowanej akcji usuwania zagrożenia jest niełatwym zadaniem. Nasza strategia polega na zdefiniowaniu odpowiednich działań do wykonania dla wymienionych obszarów, takich jak:

- $\Box$  zajęcie pozycji,
- $\blacksquare$  taktyka (krótkoterminowa),
- $\blacksquare$  strategia (długoterminowa).

**Zajęcie pozycji** polega na podjęciu kroków mających na celu pomoc w zapewnieniu powodzenia akcji naprawczej. Do procesu tego zalicza się ustalenie protokołu, wymianę informacji kontaktowych, określenie zakresu obowiązków, zwiększenie widoczności, zaplanowanie wykorzystania zasobów oraz koordynację czasową. **Taktyka** to podjęcie działań, które są uważane za słuszne w celu rozwiązania bieżącego problemu. Do działań tych mogą zaliczać się: odbudowa zagrożonych systemów, zmiana haseł, blokowanie adresów IP, poinformowanie klientów o zaistniałej sytuacji, rozprowadzenie wewnętrznych lub publicznych ogłoszeń oraz zmiana procesu biznesowego. Poza tym w trakcie trwania śledztwa organizacje zazwyczaj dostrzegają miejsca, które można poprawić. Nie oznacza to jednak, że należy próbować naprawić każdy problem z zabezpieczeniami podczas trwania incydentu. Lepiej utworzyć listę czynności do wykonania i zająć się nimi później. Odpowiednim na to momentem jest etap, który nazywamy **strategią**. Polega on na wprowadzaniu długofalowych udoskonaleń, które mogą wymagać poważnych zmian w organizacji. Choć strategiczna naprawa nie jest elementem typowego cyklu RI, piszemy o niej tutaj, aby zasygnalizować istnienie takiej kategorii, która pomaga skupić się na tym, co w danym czasie jest najważniejsze.

### **Rejestrowanie istotnych informacji śledczych**

Wcześniej napisaliśmy, że wiele z wyzwań, jakie należy pokonać, aby przeprowadzić skuteczne śledztwo w sprawie incydentu bezpieczeństwa, to sprawy nietechniczne. Jedną z nich jest dobra organizacja pracy. To zresztą bardzo szerokie zagadnienie. Nie lubimy określenia "świadomość sytuacji", ale właśnie o tym teraz mówimy. Prowadzący śledztwo musi w jakiś sposób rejestrować krytyczne informacje i mieć możliwość udostępniania ich zespołom pomocniczym i kadrze kierowniczej. Ponadto powinno się wypracować jakiś efektywny model odnoszenia się do określonych incydentów, coś lepszego niż stwierdzenia typu "to, co się stało w zeszły wtorek". Najlepiej ustanowić system numeracji lub nazewnictwa i posługiwać się nim w rozmowach oraz dokumentacji danych i dowodów.

Co to są "istotne informacje śledcze"? Odkryliśmy kilka rodzajów danych, które są krytyczne dla każdego śledztwa. Elementy te najlepiej rejestrować na bieżąco, ponieważ członkowie zespołu będą się nimi posługiwać jako "podstawową prawdą" do opisywania stanu śledztwa. Ponadto od danych tych zespół będzie zaczynał odpowiadać na pytania kadry kierowniczej.

- **Lista zgromadzonych dowodów** lista ta powinna zawierać datę i godzinę oraz źródło odkrycia — tzn. osobę lub serwer. Skrupulatnie zapisuj informacje dotyczące pochodzenia każdej pozycji. Przechowuj je razem, ponieważ obecność tych zapisków na liście jest znakiem, że dana pozycja została odpowiednio zbadana.
- **Lista dotkniętych systemów** zapisuj, jak i kiedy dany system został zidentyfikowany. Zauważ, że za "dotknięte" uważa się też systemy podejrzane o problemy z bezpieczeństwem oraz takie, do których ktoś uzyskał dostęp przy użyciu podejrzanego konta.
- **Lista interesujących plików** na liście tej zazwyczaj figurują tylko szkodliwe programy, ale mogą znaleźć się też pliki z danymi i przechwycone wyniki poleceń. Należy zarejestrować system, na którym został znaleziony taki plik, jak również metadane systemu plików.
- Lista użytych plików i skradzionych danych powinna ona zawierać nazwy plików, ich treść oraz datę ujawnienia.
- **Example 15 Lista istotnych działań hakera** podczas analizy systemu na żywo lub danych śledczych można odkryć ślady istotnych działań, np. przypadków logowania lub uruchomienia szkodliwych programów. Zapisz, w którym systemie to miało miejsce oraz datę i godzinę tego zdarzenia.
- Lista sieciowych wskaźników zagrożenia rejestruj adresy IP i nazwy domen.
- Lista hostowych wskaźników zagrożenia rejestruj wszystkie cechy charakterystyczne niezbędne do sformułowania dobrego wskaźnika.
- **Lista kont, na których doszło do włamania** zbadaj zakres penetracji konta lokalny czy domenowy.
- Lista aktualnie wykonywanych i zaplanowanych działań Twoich zespołów zazwyczaj podczas prowadzonych śledztw na każdym etapie mamy mnóstwo rzeczy do zrobienia. Musimy dostarczać dodatkowe informacje na prośbę zespołów pomocniczych, wykonywać ekspertyzy itd. Przy braku dobrej organizacji łatwo o czymś zapomnieć.

### **Zeznania naocznych świadków**

Kilka lat temu prowadziliśmy śledztwo w niewielkiej firmie z branży obronnej, która miała sieć około 2000 hostów. Niektóre inne nasze śledztwa prowadziliśmy w środowiskach dochodzących do ponad 100 000 hostów, zatem wydawało się, że to śledztwo będzie łatwe. Zaczęliśmy od zastanowienia się, czy jest w ogóle sens tworzenia kompletnej dokumentacji, zwłaszcza że klient miał mocno ograniczone środki finansowe. Jednak wkrótce odkryliśmy, że w prawie 200 systemach znajduje się szkodliwe oprogramowanie, a w jeszcze większej liczbie systemów ktoś szperał, posługując się poprawnymi danymi poświadczającymi! Niektóre te przypadki były powiązane z prowadzonym przez nas śledztwem, a inne nie. Bez takiej dokumentacji, jaką zazwyczaj prowadzimy, straciliśmy koncentrację i zmarnowaliśmy więcej czasu, niż zabrałoby nam napisanie tej dokumentacji. Wniosek z tego taki, że zawsze należy notować ważne informacje podczas śledztwa, bez względu na jego rozmiar.

Gdy pisaliśmy tę książkę, byliśmy w trakcie przechodzenia ze starego i wypróbowanego arkusza kalkulacyjnego Microsoft Excel z piętnastoma zakładkami na uproszczony interfejs sieciowy obsługujący wielu użytkowników naraz. Postanowiliśmy zbudować własny system, bo nie udało się znaleźć żadnego narzędzia do zarządzania sprawami, które spełniałoby wszystkie nasze oczekiwania. Czekało nas dużo trudnej pracy, ponieważ Excel to bardzo elastyczny i łatwy w obsłudze program, którego funkcjonalność niełatwo odtworzyć w interfejsie internetowym. Bez względu na to, jakie rozwiązanie wybierzesz w swojej organizacji, pamiętaj, że powinno ono jak najlepiej współgrać z Twoimi procesami.

### **W INTERNECIE**

**Systemy do zarządzania sprawami RTIR —** *www.bestpractical.com/rtir/*

### **Raportowanie**

Jesteśmy konsultantami, więc nasze raporty są dla klientów podstawowym dokumentem. Sporządzenie dobrego raportu wymaga czasu, który zdaniem niektórych można lepiej spożytkować. Jednak bez raportów łatwo się pogubić w tym, co się już wykonało. Nauczyliśmy się, iż nawet w jednym śledztwie może być tyle odkryć, że przekazanie klientowi wszystkich informacji na raz, bez sporządzania okresowych raportów, może być niemożliwe. Ogólne odkrycia często są dokonywane na podstawie wielu technicznych faktów, których przekazanie bez odpowiedniej dokumentacji może być bardzo trudne.

Ponadto uważamy, że raporty są podstawowym produktem powstającym w toku działalności zespołu RI. Raporty nie tylko zawierają dokumentację wyników podejmowanych działań, ale również pomagają utrzymać koncentrację i prowadzić śledztwo w odpowiedni sposób. Posługujemy się standardowym szablonem oraz stosujemy do wytycznych językowych określających sposób pisania raportów, dzięki czemu efekty naszych prac są spójne. Tworzenie raportu zmusza do zwolnienia pracy, opisania odkryć w standardowym formacie, zweryfikowania materiału dowodowego oraz przemyślenia tego, co się wydarzyło.

Prawie każdy ma jakieś ciekawe doświadczenia z dokumentacją. Jej tworzenie przypomina zastanawianie się nad tym, czy umieścić zadanie na liście czynności do wykonania. Jeśli się tego nie zrobi, istnieje wysokie ryzyko, że się o tym zapomni. Po zakończeniu pisania nawet nie trzeba patrzeć na listę — zna się ją już na pamięć. Z doświadczenia wiemy, że pisanie, czy nieformalnych zapisków, czy oficjalnych raportów, wspomaga zapamiętywanie, co z kolei sprawia, że lepiej wykonujemy swoją pracę.

Kwestiami dotyczącymi metod pisania raportów zajmujemy się szczegółowo w rozdziale 17.

### **I CO Z TEGO**

Przedstawione w tym rozdziale informacje mogą przydać się dyrektorom, którzy chcą skompletować lub unowocześnić zespół reagowania na incydenty. Poniżej znajduje się lista czynności, jakie powinno się wykonać w tym procesie.

- Sformułowanie definicji "incydentu bezpieczeństwa komputerowego" dla swojej organizacji.
- $\blacksquare$  Identyfikacja krytycznych danych oraz miejsc ich przechowywania i osób, które za nie odpowiadają.
- Opracowanie procesu i systemu śledzenia incydentów w celu identyfikowania osobnych incydentów.
- Zbadanie wymogów prawnych i regulacyjnych wobec organizacji i danych, którymi się posługuje.
- Określenie tego, co będzie robione samodzielnie w firmie, a co zostanie zlecone jednostkom zewnętrznym.
- $\blacksquare$  Znalezienie i przeszkolenie zdolnych członków zespołu RI.
- Stworzenie szablonów formalnej dokumentacji na potrzeby procesów reakcji na incydenty.
- Opracowanie procedur przechowywania materiału dowodowego w systemach operacyjnych obecnych w środowisku organizacji.
- Zaimplementowanie sieciowych i hostowych rozwiązań do tworzenia wskaźników zagrożenia i ich wyszukiwania.
- Zdefiniowanie szablonów i wytycznych do pisania raportów.
- Utworzenie mechanizmu lub procesu do rejestrowania istotnych informacji śledczych.

### **PYTANIA**

- **1.** Wymień grupy w organizacji, które mogą być zaangażowane w proces reakcji na incydent. Wyjaśnij, dlaczego należy porozumiewać się z tymi grupami w przypadku wystąpienia incydentu.
- **2.** Twoja organizacja otrzymuje telefon od organu ochrony porządku publicznego z informacją, że istnieje podejrzenie, iż doszło u was do wycieku danych. Przedstawiciel organu podaje kilka szczegółów, m.in. datę i godzinę przepływu poufnych informacji z waszej sieci, docelowy adres IP oraz rodzaj treści. Czy te informacje mają cechy dobrego tropu? Wyjaśnij swoją odpowiedź. O co jeszcze można zapytać? Jak można zamienić te dane w trop do czynnego wykorzystania?
- **3.** Jakie są zalety i wady zbierania materiału dowodowego na działającym systemie w porównaniu z analizowaniem obrazu dysku? Dlaczego analiza na żywo jest najczęściej stosowaną metodą zachowywania dowodów podczas procesów RI?
- **4.** Podczas śledztwa znajdujesz dowody na to, że w systemie działa szkodliwe oprogramowanie. Jak zareagujesz i dlaczego właśnie tak?
- **5.** Wyjaśnij, dlaczego tworzenie i szukanie wskaźników zagrożenia jest krytycznym elementem śledztwa.
- **6.** Kiedy zaczyna się proces naprawy? Wyjaśnij, dlaczego.

## **Skorowidz**

### **A**

ACH, automatyczny system rozrachunkowy, 149 ACL, access control list, 28 adres IP, 235 MAC, 235 ADS, Alternate Data Streams, 298 AFP, Apple File Protocol, 427 AIM, America Online Instant Messenger, 478 artefakty, 479 format dzienników, 479 narzędzia, 481 preferencje, 480 przechowywanie dzienników, 478 akcja mieszana, 541 na żywo, 29 natychmiastowa, 540 opóźniona, 541 algorytm MD5, 492 SHA2, 492 BASE64, 502 alternatywne strumienie danych, ADS, 293, 298 analiza aktywności hakera, 315 artefaktów z Kosza, 369 czasowa, 392 częstotliwości, 246

danych, 269 wybór metod, 282 początkowych, 141, 142 sieciowych, 215 syslog, 424 zebranych na żywo, 61 dowodów z list szybkiego dostępu, 367 dynamiczna, 506 ręczna, 507 zautomatyzowana, 507 dzienników, 82 porady, 320 zdarzeń, 321 katalogu \Recycler, 370 kopii woluminu, 304 Kosza, 372 list ACL, 571 listy szybkiego dostępu, 368 łańcuchów, 498 na serwerze, 209 na żywo, 60, 156, 163, 175 osi czasu, 246 pamięci, 81, 376 plików .job, 326 OST, 467 PE, 504 pobieranych z wyprzedzeniem, 308, 310 analiza

pliku \\$Recycle.Bin, 371 SchedLgU.txt, 327 stronicowania, 382 podejrzanych ścieżek wykonawczych, 246 rejestru, 336, 363 ruchu sieciowego, 209 statyczna, 491 systemu plików, 291 szkodliwego oprogramowania, 61, 486, 491, 506 śledcza, 61 tabeli MFT, 293, 300 tropów wewnętrznych, 133 tropów zewnętrznych, 134 typowych ataków na pamięć, 382 usług, 344 zadań zaplanowanych, 328 zdarzeń, 312 zdarzeń usług, 319 znaczników czasowych, 294 anomalie sieciowe, 281 aplikacja, 276 Apple Mail format danych, 470 narzędzia, 470 przechowywanie danych, 470 artefakt, 282, 392–396, 433–435 Facebooka, 478 poczty głosowej, 474 w pamięci, 381 wykonywanych plików, 394 ASL, Apple System Log, 422 atak metodą phishingu, 239 na klawisze trwałe, 389 typu brute force, 313 typu spear phishing, 37, 40, 463 typu SQL injection, 31, 141 ataki na pamięć, 382 atrybuty INDX, 300, 394 automatyczne ładowanie plików, 341 montowanie urządzeń, 197 uruchamianie, 341 automatyzacja, 164 autostart, 341

### **B**

backdoor, 31, 316, 484 Poison Ivy, 347, 379 badanie aplikacji, 437, 441 Baker, 131 baza danych, 263 ESE, 449, 450 FileAdvisor, 493 MSSQL, 264 MySQL, 265 Oracle, 267 sqlindex, 416 SQLite, 480 SQLite3, 474 Beale, 131 bezpieczeństwo, 485 komputerowe, 68 BHO, Browser Helper Objects, 349 blackholing DNS, 555 bloki rozruchowe, 401 blokowanie adresów IP, 555 zapisu, 193, 194 błędy procesu naprawczego, 565 BOM, bill of materials, 432 botnet, 379 bufor danych o zgodności aplikacji, 339

### **C**

CAINE, 81 Caswell, 131 cele reakcji na incydent, 47 śledztwa, 273 certyfikaty S/MIME, 74 charakterystyka incydentów, 101 chat na Facebooku, 476 CLF, Common Log Format, 260 COM, Component Object Model, 349 cookies, 446, 452, 456, 461 cyberprzestępcy, 28 cyberszpiegostwo, 30 cykl faz ataku, 40 generowania wskaźnika, 120

czarna dziura DNS, 99 czas lokalny systemu, 323 prowadzenia działań naprawczych, 570 członkowie zespołów, 49 zespołu naprawczego, 539 czujniki hostowe, 231 IDS, 231 sieciowe, 214 czynności naprawcze, 47, 62 wstępne, 54 zaradcze, 563

### **D**

dane aplikacji, 438, 440 Linux, 440 OS X, 440 poszczególnych użytkowników, 440 Windows, 439 klientów, 144, 148 konfiguracyjne, 439, 440 list szybkiego dostępu, 367 na żywo, 156 poświadczające tożsamość, 381 rejestru, 332 rezydentne, 297 sieciowe, 215 użytkownika, 276 DCO, Drive Configuration Overlay, 188 debugger, 126, 504 GNU, 183 definiowanie wartościowych tropów, 118 dekodowanie artefaktów, 303 demony LaunchDaemons, 430 DHCP, 234 DIB-CS/IA, 136 DLL search order hijacking, 32 DMZ, 31, 223, 573 DNS, Domain Name System, 99, 238 dodawanie filtru, 509 dokument RFC 1035, 128 dokumentacja, 75, 82, 486 zdobytego doświadczenia, 557

domena lokalna, 410, 411 sieciowa, 410 systemowa, 410, 413 użytkownika, 410, 415 dostęp do bazy danych FileAdvisor, 493 do HPA, 187 do konfiguracji sieci, 97 do szkodliwych witryn internetowych, 488 do zdobytych danych, 277 dostępne dowody, 393–396, 434, 435 dostępność danych, 71 dowiązanie symboliczne, 305 dowody, 311 początkowe, 142 usuniętych plików, 394 wstrzykiwania, 383 wykonywania pliku, 393 z sieci, 203 drzewo VAD, 380 duplikacja danych śledczych, 185 sprzętu firmy Apple, 200 duplikat na potrzeby śledztwa, 186 duplikowanie działającego systemu, 199 maszyn wirtualnych, 201 środków firmowych, 200 dyrektywa datadir, 266 general\_log, 266 general\_log\_file, 266 log\_error, 266 dyski rozruchowe, 81 dystrybucja Security Onion, 213 dział prawny, 569 działania strategiczne, 564 dziennik query.log, 239 wifi.log, 428 dzienniki aplikacji, 312, 422 bezpieczeństwa, 393 błędów, 263 DHCP, 237 DNS, 242

dzienniki ERRORLOG, 265 metryczne programu Altiris, 247 operacyjne harmonogramu zadań, 393 połączeń klientów, 263 programu SEP, 250 Skype, 473 Trend Micro OfficeScan, 255 VirusScan, 252 rozmów, 474 serwera Apache, 260 IIS, 262 sieciowe, 231 systemowe, 312, 422 usług terminalowych, 395 usługi Harmonogram zadań, 325 zabezpieczeń, 311, 312, 395, 396 zadań zaplanowanych, 393 zapytań, 263 zdarzeń, 311, 321, 393 błędów i dostępu, 87 zabezpieczeń, 320, 330 zmian, 302

### **E**

Easy-IDS, 79 edytowanie wskaźników hostowych, 121 sieciowych, 127 ekspertyza śledcza, 75 eksploit, 37 eksplorator procesów, 511 elementy dowodu, 113 emitery NetFlow, 98 eradykacja, 549 wirusów, 36 ESE, Extensible Storage Engine, 449 ewaluacja wyników, 286

### **F**

Facebook artefakty, 478 format dzienników, 477

narzędzia, 478 przechowywanie dzienników, 476 fazy cyklu ataku, 40, 560 file carving, 285 file slack, 285 filtrowanie ruchu, 93 firmy konsultacyjne, 51 foldery startowe, 387 użytkownika, 394 format AFF, 191 CLF, 260 EWF, 191 HTML, 479 IOC, 57 JSON, 477 MIME, 463 NCSA, 260 formatowanie raportu, 518 formaty danych, 274 obrazów, 187, 191 plików dzienników ASL, 424 wskaźników zagrożenia, 58 formułowanie zaleceń strategicznych, 557 FS-ISAC, 136 funkcja BIND, 239 śledzenia procesów, 319 WFP, 388

### **G**

gałęzie rejestru, 331, 332 użytkownika, 393 generowanie wskaźnika, 120 GINA, Graphical Identification and Authentication, 350 główna tabela plików, MFT, 291 Google Chrome cookies, 456 formaty danych, 454 funkcja automatycznego uzupełniania, 456 historia, 454 lokalizacje, 454 narzędzia, 457 pamięć podręczna, 455

pobierane pliki, 456 preferencje użytkownika, 456 zakładki, 456 graficzny interfejs użytkownika, 444 gromadzenie danych, *Patrz* zbieranie danych

### **H**

haker destrukcia, 545 próba przytłoczenia organizacji, 545 wstrzymanie aktywności, 544 zmiana taktyki, 544 harmonogram zadań, 322 hasła, 87 haszowanie plików, 29 Helix, 81 HFS+, Hierarchical File System, 400 alternatywny nagłówek woluminu, 401 bloki rozruchowe, 401 magazyn zarządzany, 407 nagłówek woluminu, 401, 404 układ woluminu, 401 usługi, 407 hierarchiczny system plików, HFS+, 400 HIPS, Host Intrusion Prevention System, 89 historia logowania, 223 poleceń, 381 przeglądarki, 446 HPA, Host Protected Area, 188

### **I**

IAT, Import Address Table, 384 identyfikacja nazw użytkowników, 246 plików wykonywalnych, 246, 248 ryzyka, 69 szkodliwych reguł automatycznego wykonywania, 351 zasięgu incydentu, 151 identyfikator 4698, 330 602, 330 CLSID, 349 procesu, PID, 377

identyfikatory zdarzeń, 312 identyfikowanie systemów kategoryzacja, 59 szeregowanie względem ważności, 59 weryfikacja, 59 IDT, Interrupt Descriptor Table, 384 incydent bezpieczeństwa, 26, 45 informacje, 160 dotyczące dezinstalacji, 439 na temat sieci, 110 o aplikacjach działających w sieci, 246 o ataku, 112 o incydencie, 106 o nazwach hostów, 238 o obiektach ostatnio używanych, 368 o ostatnich połączeniach, 362 o podpisach cyfrowych, 353 o poszczególnych systemach, 109 o serwerach sieciowych, 257 o systemie, 338, 434 o szkodliwym oprogramowaniu, 111 o użytkownikach, 338 o zabezpieczeniach, 338 o zdarzeniach, 231, 311 o zdarzeniach usług, 312 o zmianach kont użytkowników, 317 o zmianach zasad zabezpieczeń, 317 informacje o systemach data dostarczenia, 85 fizyczna lokalizacja, 85 jednostka biznesowa, 85 konfiguracja sieci, 86 przynależność, 85 rola usług, 86 informowanie o wynikach śledztwa, 75 Infraguard, 136 infrastruktura globalna, 71 informatyczna, 83 bezpieczeństwo, 90 inwentaryzacja, 86 oprzyrządowanie, 87 sieć, 91 urządzenia komputerowe, 84 tylnych drzwi, 35

inspekcja aktywności, 420 bazy danych, 419 logowań, 264 systemu, 419 aplikacji, 443 instalatory aplikacji, 346, 432 integralność obrazu, 191 Internet Explorer cookies, 452 ESE, 450 format danych, 447 historia, 451 Index.dat, 449 lokalizacje, 447 narzędzia, 453 pamięć podręczna, 452 zakładki, 453 internetowe usługi pocztowe, 464 inwentaryzacja infrastruktury informatycznej, 86 inżynieria aplikacji, 569 sieciowa, 569 systemów, 569 IOC, Indicators of Compromise, 56 IOC Editor, 57 IR, incident response, 48 istotne informacje lista aktualnie wykonywanych i zaplanowanych działań, 63 dotkniętych systemów, 63 działań hakera, 63 hostowych wskaźników zagrożenia, 63 interesujących plików, 63 kont, 63 sieciowych wskaźników zagrożenia, 63 skradzionych danych, 63 użytych plików, 63 zgromadzonych dowodów, 63 izolowane sieci wirtualne, 485

### **J**

jakość monitora sieciowego, 215 jądro typu BSD, 180

### **K**

Kali Linux, 81 katalog Applications, 410–413 audit, 419, 425 AutomaticDestinations, 367 CustomDestinations, 367 Developer, 410, 413 db, 413 dslocal, 416 Eventlog, 312 Library, 410, 413 Network, 410 opt, 413 Prefetch, 307 receipts, 432 Recycler, 369 sandbox, 421 security, 419 System, 410, 413 Users, 415 katalogi danych aplikacji, 439 instalacyjne aplikacji, 439 w domenie użytkownika, 415 keylogger, 512 klawisze trwałe, 389 klienty poczty elektronicznej, 463 wiadomości błyskawicznych, 472 klucz Active Setup, 346, 347 CIDSizeMRU, 360 ComDlg32, 359 deszyfrowania SSL, 225 główny sesji, 225 Installed Components, 346 KnownDLLs, 390 LastVisitedPidlMRU, 360 MonitorLog, 245 MUICache, 358, 359 OpenSavePidlMRU, 360, 361 RecentDocs, 361 Run, 345 RunOnce, 345 RunMRU, 360

shellbag, 355 SshHostKeys, 445 StartCalendarInterval, 430 TypedPaths, 361 TypedURLs, 361 UserAssist, 357 klucze automatycznego uruchamiania, 341, 394 automatycznego wykonywania, 354 instalatora aktywnego, 346 MRU, 359, 393, 394 rejestru, 336 programu SLM, 244 w gałęziach użytkowników, 355 kodowanie, 501 kolejność wczytywania bibliotek DLL, 389 komunikacja wewnętrzna, 73 z usługodawcami zewnętrznymi, 74 komunikator internetowy AIM, 478 metody analizy, 472 Skype, 473 konfiguracja oprzyrządowania, 443 serwera HTTP Apache, 259 IIS, 261 sieci, 84, 91 systemu Windows, 336 środowiska, 443 środowiska wirtualnego, 491 urządzeń komputerowych, 83 usług, 415 usług w rejestrze, 342 użytkownika, 415 konsola at, 322 schtasks, 322 sieciowa, 223, 226 konta użytkowników, 416 konto System lokalny, 341 Usługa lokalna, 342 Usługa sieciowa, 342 kontrola dostępu, 93, 95 koń trojański, 37

koordynacja prac zespołu, 71 kopia zapasowa katalogu, 416 woluminu, 303 Kosz, 369 koszt utrzymywania zespołu, 50 KPP, Kernel Patch Protection, 384 kradzież danych, 32, 217 kwarantanna programu antywirusowego, 249

### **L**

lider procesu naprawczego, 537, 556 likwidacja zagrożenia, 548 lista aktualnie wykonywanych działań, 63 dotkniętych systemów, 63 działających usług, 345 działań hakera, 63 hostowych wskaźników zagrożenia, 63 interesujących plików, 63 kont, 63 KnownDLLs, 391 kontrolna, 105 kontrolna wykrycia incydentu, 107 MRU pulpitu zdalnego, 362 ostatnio otwieranych plików, 359 ostatnio uruchamianych programów, 360 plików DLL, 347 sieciowych wskaźników zagrożenia, 63 skradzionych danych, 63 szybkiego dostępu, 367 użytych plików, 63 zgromadzonych dowodów, 63 logowanie do systemu, 351 domena, 314 identyfikator sesji, 314 interakcyjne, 314 nazwa użytkownika, 314 proxy, 314 przez usługi terminalowe, 315 sieciowe, 314 typ, 314 użytkownika, 435 w celu odblokowania, 314 w trybie usługi, 314

logowanie wsadowe, 314 z podstawowym uwierzytelnianiem, 314 za pomocą domenowych danych poświadczających, 315 lokalizacie dzienników, 259 plików konfiguracyjnych, 259 plików wykonywalnych, 440 treści, 260 LSA, Local Security Authority, 348

### **Ł**

ładowanie usług, 344 łańcuchy, 498 w pamięci, 381

### **M**

Mac OS X podstawowe dane systemu, 410 MACE, 295 macierz RAID, 188 magazyn bazy danych, 263 zarządzany, 407 malware, 484 manual programu Snort, 206 mapowanie, 332 maszyna wirtualna, 485 materiał dowodowy, 82 mechanizmy utrwalania, 386 menedżer kontroli usług, 320, 344 pakietów dpkg, 441 pakietów RPM, 441 pamięci, 307 menu Uruchom, 360 metadane, 126, 284, 292 dostępne w Koszu, 369 NTFS, 292 plików LNK, 366 pliku, 311 systemu plików, 432

metody akcji naprawczej, 540 analizy, 271, 282 duplikacji, 193 MFT, Master File Table, 291 Microsoft Outlook, 465 format danych, 467 narzędzia, 467 przechowywanie danych, 466 Microsoft Outlook for Mac, 470 format danych, 471 narzędzia, 471 przechowywanie danych, 471 miejsca przechowywania danych, 274 migawka, 485 misja zespołu RI, 72 modelowanie statystyczne, 208 modyfikowanie kolejności wczytywania bibliotek, 389 systemowych plików binarnych, 388 monitor procesów, 509 dodawanie filtru, 509 sieciowy, 79, 204 ocena jakości, 215 wybór sprzętu, 211 monitorowanie systemu wykonawczego, 508 zdarzeń, 205 urządzeń, 197 Mozilla Firefox cookies, 461 formaty danych, 458 funkcja automatycznego uzupełniania, 461 historia, 460 lokalizacje, 458 narzędzia, 462 pamięć podręczna, 460, 462 pobierane pliki, 460 preferencje, 461 zakładki, 461 MPLS, Multiprotocol Label Switching, 214 MRU, most recently used, 359 MSDN, Microsoft Developer Network, 495, 499 muteks, 379

### **N**

nagłówek pliku, 494 woluminu HFS+, 404 najlepsze praktyki gromadzenia danych, 161 naprawa, 529, 559 narzędzia analityczne, 386 dla Firefoksa, 462 do analizowania dzienników, 82 do analizy dzienników zdarzeń, 321 do analizy Kosza, 372 do analizy na żywo, 158, 160, 175 do analizy pamięci, 345, 379, 384, 385 do analizy plików .pf, 311 do analizy plików PE, 504 do analizy rejestru, 363 do analizy sieciowej, 229 do analizy systemów, 168 do analizy tabeli MFT, 300 do obsługi kopii zapasowych, 275 do przechwytywania pakietów, 212 do tworzenia obrazów, 195 do tworzenia obrazów dysków, 81 do wykonywania zrzutów pamięci, 385 Mimikatz, 381 śledcze, 90 YARA, 57 narzędzie 010 Editor, 494 AccessData FTK Imager, 198 AccessData FTK Imager Lite, 171, 172 Aid4Mail, 463 analyzeMFT, 300 Cache Viewer, 462 CFF Explorer, 503 Cookie Viewer, 462 cron, 429 DC3dd, 195 DCFLdd, 195 DCode, 481 dd, 195 Dependency Walker, 503 DiamondCS openports, 169 DigestIT2004, 493 Digital Detective NetAnalysis, 446

DNSCAP, 243 Downloads Viewer, 462 Emailchemy, 463 EnCase Forensic, 199 Event Log Explorer, 321 fgdump, 87 FileAdvisor, 493 FileInsight, 494 Foremost, 285 GREP, 493 hashutils, 169 History Viewer, 462 iBored, 404 INDXParse, 302 Internet Evidence Finder, 446, 465 Internet Examiner Toolkit, 465 JumpLister, 368 JumpListParser, 368 LfLe, 321 libpff, 467 Log Parser, 321 LogFileParser, 303 Mac Memory Reader, 182 Malcode Analysis Pack, 498 Mandiant Memoryze, 171, 174 Mantech MDD, 171 md5, 493 md5deep, 493 Memoryze for the Mac, 181 mft2csv, 300 Microsoft autoruns, 169 Microsoft logparser, 169 Microsoft procdump, 174 Microsoft pslist, 169 Microsoft userdump, 174 Moonsols Windows Memory Toolkit, 171 NetAnalysis, 465 NirSoft DriverView, 169 NirSoft OpenedFilesView, 169 Nirsoft Registry Analysis Tools, 365 NSRL, 493 Ntsecurity.nupmdump, 174 parser-usnjrnl, 303 PC-Tools.net md5sums, 169 persistence, 353 PeView, 503 PEiD, 501

narzędzie plaso, 300 Plaso, 321 Podgląd zdarzeń, 321 Podłączanie pulpitu zdalnego, 362 PsExec, 319 PSLogList, 321 Python-Evtx, 321 Redline, 379 RedWolf Forensics Prefetch-Parser, 311 sbag, 365 services, 353 shellbags.py, 365 ShimCacheParser, 364 Simple File Parser, 367 Skype Analyzer, 476 Skype Log View, 476 SkypeAlyzer, 476 SkypeParser, 476 SysInternals strings, 498 ThreatExpert, 493 TZWorks Journal Parser, 303 TZWorks lp, 367 TZWorks Prefetch Parser, 311 QExtract, 252 rcracki\_mt, 87 setmace, 295 SLM Browser, 245 Snort, 211 Sqlmap, 226 Sysinternals PsSuite, 35 tcpdump, 207, 211 UserAssist Didiera Stevensa, 365 VirusTotal, 493 Volatility Framework, 345, 379 winacq.exe, 199 winen.exe, 199 WinMD5, 493 WinPrefetchView, 311 Network Security Toolkit, 79 nośniki danych wewnętrzne, 76 zewnętrzne, 77 NTFS, NT File System, 291 NTP, Network Time Protocol, 234

### **O**

obiekt wzajemnego wykluczania, 379 obiekty COM, 349 pomocnicze przeglądarki, BHO, 349 obraz dysku, 60, 81, 187, 277 obraz logiczny, 187, 190 obraz partycji, 187, 190 obrazy śledcze, 192 obszar DCO, 188, 190 HPA, 188, 190 ochrona danych, 76 osobowych, 71 odnośniki, 366 ograniczanie komunikacji, 95 zasięgu incydentu, 545, 570 okno właściwości pliku, 294 określanie zasięgu incydentu, 139, 148 operacja RegSetValue, 444 operacje biznesowe, 569 oprogramowanie dla zespołu RI, 79 dodatkowe, 440 śledcze, 82, 442 wirtualizacyjne, 485 oprzyrządowanie, 87, 97 organizacja, 68 treści raportu, 521 ostatnio używane elementy, MRU, 359 oszustwa typu scareware, 463 w ACH, 149, 151

### **P**

paczki aplikacji, Application Bundles, 411 pakiet FPNWCLNT, 348 KDCSVC, 348 MSI Redline, 166 scecli, 348 Sleuth Kit, 300 SLM, 246 SysInternals, 378

pakiety LSA, 348 powiadamiania usługi logowania, 350 powiadomień, Notification Packages, 348 uwierzytelniania, Authentication Packages, 348 zabezpieczeń, Security Packages, 348 pamięć, 372 fizyczna, 373 podręczna przeglądarki, 446 parser bufora danych o zgodności aplikacji, 340 PatchGuard, 384 PFF, Personal Folder File, 467 phishing, 37, 239 piaskownica, sandbox, 507 PID procesu nadrzędnego, 377 pisanie raportów, 515 plan eradykacji, 578, 580 likwidacji zagrożenia, 548, 552 naprawczy, 568 planowanie procesu eradykacji, 553 naprawy, 560 platforma .NET Framework, 347 plik \\$Recycle.Bin, 369, 371 alokacji, 405 AppEvent.Evt, 312 Application.evtx, 312 atrybutów, 405 bookmarks.html, 459 config.xml, 475 cookies.sqlite, 459 dns.txt, 241 downloads.sqlite, 459 edi-source.bin, 220 edi-transfer.bin, 221, 222 index.dat, 449 Indicators-network.txt, 409 katalogowy, 405 launchd.pslist, 430 Layout.ini, 307 main.db, 474 MemoryDD.bat, 171 named.conf.local, 239, 240 NTOSBOOT-B00DFAAD.pf, 307 ntshrui.dll, 391 Outlook.pst, 466

pagefile.sys, 382 places.sqlite, 459 prefs.js, 459 ProcessDD.bat, 174 przepełnień, 405 SchedLgU.txt, 325–328, 393 SecEvent.Evt, 312 Security.evtx, 312 sethc.exe, 126, 127, 389 startowy, 407 stronicowania, 374 svchost.exe, 343 SysEvent.Evt, 312 System.evtx, 312 tmpbkxcn.php, 228 ufile.bin, 497 userinit.exe, 351 wins.exe, 379 pliki .evtx, 312 .job, 325, 326, 392 .lnk, 361 .pf, 307 bazy danych Oracle, 267 binarne, 388 definicji działań typu CRON, 430 DLL, 347, 389, 394 DLL COM, 349 DLL GINA, 350 dzienników systemowych, 231 EVT, 312 hibernacji, 376 konfiguracji usług, 430 konfiguracyjne systemu, 419 kwarantanny programu SEP, 251 Trend Micro OfficeScan, 255 VirusScan, 254 LNK, 366, 394 OST, 467 PE, 501 PFF, 467 pobierane z wyprzedzeniem, 310, 393 spakowane, 504 wczytywane z wyprzedzeniem, 308 wykonywalne przenośne, PE, 501 z metadanymi NTFS, 292 zakodowane, 501

płatne narzędzia śledcze, 467 pobieranie danych, 81 zasobów z wyprzedzeniem, 306 zawartości pamięci, 60 początkowe stadium włamania, 41 podgląd zdarzeń, 321 podpisy cyfrowe, 354 podręcznik Snort, 131 pola rekordu MFT, 292 polecenie arp, 177 at, 322 cat, 176 date, 176 dd, 195 dmesg, 197 dpkg, 176 file, 496, 497 find, 177 ifconfig, 177 kextstat, 177 kldstat, 177 ls, 177 lsmod, 177 lsof, 177 md5, 177 mount, 176 netstat, 177 pkg\_info, 176 ps auxwwwem, 177 pslist, 35 rpm, 176 sc, 344 schtasks, 324 tasklist, 345 tasklist /svc, 345 uname, 176 w, 176 połączenia sieciowe, 381 połączenie C2, 36 FTP, 32 RDP, 32, 33 powiadomienia usługi logowania, 350 powłoka logowania, 351 priorytety śledztwa, 113

procedury komunikacji, 73 proces, 318, 376 eradykacji, 549, 553, 581 likwidacji zagrożenia, 548, 564 naprawczy, 529–532, 559 studium przypadku, 567 wybór członków zespołu, 569 reakcji na incydent, 53 svchost.exe, 345 winlogon.exe, 350 program AutoRuns, 364 Altiris, 247, 248 Altiris Application Metering, 247 Altiris Client Management Suite, 246 Apple Mail, 469 BKDNS, 32 BKDOOR, 32 cardharvest.exe, 36 CFF Explorer, 503 cmd.exe, 360 DumpIt, 385 EnCase, 442, 467 EnCase v6, 278 FTK, 442, 467 FTK Imager, 192, 385 ftp.exe, 217 GFI Sandbox, 507 JumpLister, 367 Libpff Project, 467 libvshadow, 305 LiME, 179 Linux Memory Extractor, 179 lsass.exe, 381 malware.exe, 351 Mandiant Redline, 353 McAfee VirusScan, 252 Memoryze, 384 Microsoft Outlook, 465 mimikatz.exe, 37 MUICacheView, 359 NetWitness Investigator, 230 OllyDbg, 504 plutil, 413 PROXY, 32 PsExec, 320 PuTTY, 444

Redline, 165–167, 353, 378, 383 RegRipper, 363 rifiuti2, 372 SEP, 250 services.msc, 360 Shadow Explorer, 305 SLM, 244 Snort, 206 Software Management Suite, 244 SysInternals Autoruns, 353 System Center Configuration Manager, 131 tcpdump, 129 Trend Micro OfficeScan, 255 VirtualBox, 491 VMware, 491 Volatility Framework, 377, 383, 386 VSC Toolset, 305 Windows Registry Decoder, 363 Wireshark, 217–227, 512 ZoomIt64.exe, 360 programy antywirusowe, 89, 249 do pakowania, 504 do zarządzania przedsiębiorstwem, 243 do zrzucania skrótów haseł, 484 rejestrujące naciskane klawisze, 512 prosty duplikat, 190 protokół AFP, 427 DHCP, 235 IMAP, 465 POP, 465 RDP, 32 przechowywanie danych konfiguracyjnych, 439 programu Apple Mail, 470 programu Outlook, 466 przechwytywanie danych, 205 pakietów, 212 zdarzeń, 384 przeglądarka internetowa, 445 Google Chrome, 453 Internet Explorer, 447 Mozilla Firefox, 458 przetwarzanie artefaktów, 303 przydział adresów IP, 235

przygotowanie na incydent infrastruktury informatycznej, 83 organizacji, 68 zespołu RI, 72 przystawka services.msc, 344 public relations, 569 punkty udostępniania, 417 zaczepienia IAT, 384

### **R**

raport, 515 o stanie sprawy, 75 z analizy, 75 z przeprowadzonych czynności, 75 ze śledztwa, 75 raportowanie, 64 raporty format, 518 organizacja treści, 521 recenzja, 524 styl, 518 treść, 521 RAT, remote access trojan, 37 RDP, Remote Desktop Protocol, 32, 362 readresator systemu plików, 305 reakcja na incydent, IR, 27, 48, 50, 53, 530 analiza danych, 60 czynności naprawcze, 62 czynności wstępne, 54 identyfikowanie systemów, 58 raportowanie, 64 rejestrowanie istotnych informacji, 63 śledztwo, 54 tropy wstępne, 55 wskaźniki zagrożenia, 56 zachowywanie dowodów, 59 zasady, 69 reguły automatycznego wykonywania, 351 rejestr systemu Windows, 330 analiza, 336 dane, 332 klucz, 332 klucze, 336 odbijanie, 335 przekierowywanie, 335 wartości, 332

rejestrowanie danych DNS, 243 debugowania, 240 istotnych informacji, 63 nagłówków, 207 pakietów, 207 zapytań DNS, 240 zapytań SELECT, 265 rekonesans wewnętrzny, 42 rekordy rezydentne, 293 repozytorium dokumentów, 129 RFC, Request for Comments, 129, 235 rodzaje monitoringu sieciowego, 205 oprogramowania, 81 routery, 231 rozszerzenia do Firefoksa, 457 paczek, 411 powłoki, 349 RTIR, 64 ruch na serwerze, 210 poziomy, 315 SSL, 227 ryzyko, 69 infekcji, 485

### **S**

sandbox, 507 SANS, 70 schemat ograniczonego środowiska finansowego, 573 procesu naprawczego, 532 sieci działu finansowego, 94 sieci przedsiębiorstwa, 92 Security Onion, 79 segmentacja sieci, 92 sekcje, 379 sektor rozruchowy, 188 SEP, Symantec Endpoint Protection, 250 serwer BIND, 239 DHCP, 150, 231 DHCP ISC, 238 DNS, 239, 240

HTTP Apache, 259 IIS, 260 NTP, 234 SSH, 444 serwery baz danych, 263 proxy, 93, 98 sieciowe, 257 sesja RDP, 362 SSL, 224 sieć dokumentacja, 97 kontrola dostępu, 92 ograniczanie komunikacji, 95 oprzyrządowanie, 97 przedsiębiorstwa, 92 segmentacja, 92 usługi sieciowe, 98 VPN, 38 SIEM, Security Information and Event Management, 38 skład zespołów śledczych, 49 składanie pozwu, 135 skrót MD5, 122, 353, 493 skrypt jobparser.py, 327 landesk\_slm.py, 245 shellbags.py, 365 ShimCacheParser.py, 340 skuteczność wskaźnika, 131 Skype artefakty, 474 narzędzia, 476 preferencje, 475 przechowywanie dzienników, 473 SLM, Software License Monitoring, 244 Snare dla Windows, 88 Snort IDS and IPS Toolkit, 131 SO, Security Onion, 213 sortowanie szkodliwych programów, 483 sprawdzanie stanu usługi, 344 sprzętowe blokady zapisu, 193 SQL injection, 31 SSDT, System Service Dispatch Table, 384 strategia, 62 na przyszłość, 582

strefa czasowa, 105 uderzeniowa, strike zone, 552 zdemilitaryzowana, DMZ, 31, 223, 573 struktura kluczy shellbag, 356 Kosza, 369 nagłówka woluminu, 403 ograniczonego środowiska finansowego, 571 rekordu pliku MFT, 293 strumienie ADS, 298 studium przypadku Certyfikat autentyczności, 37 Gdzie są pieniądze, 31 styl raportu, 518 system monitorowania sieci, 211 operacyjny, 276 plików, 395 HFS+, 400 NTFS, 291 zapobiegania włamaniom, HIPS, 89 systemy BSD, 181 do przechwytywania całej treści, 98 do zarządzania sprawami, 64 IDS, 207 OEM, 188 operacyjne, 81 wykrywania intruzów, 97 szeregowanie systemów, 59 szkodliwe oprogramowanie, malware, 484, 492 reguły automatycznego wykonywania, 351 witryny internetowe, 488 szkolenie użytkowników, 71 zespołu RI, 76 szperanie w systemie, 42 szukanie, *Patrz* wyszukiwanie szyfrowanie typu end-to-end, 35

### **Ś**

ślady kradzieży danych, 281 sesji interaktywnych, 365

usuniętych plików, 394 wykonywania pliku, 393 śledzenie procesów, 318 śledztwo, 47, 54 badanie aplikacji, 441 definicja celów, 272 dowody, 311 dowody ruchu poziomego, 362 prawidłowe rozpoczynanie, 103 priorytety, 113 robienie notatek, 111 tworzenie duplikatów, 186 w systemach Mac OS X, 399 w systemach Windows, 289 w terenie, 77 we własnej siedzibie, 78 weryfikacja, 131 zbieranie danych, 274 zbieranie faktów, 104 środki zaradcze, 542 opracowywanie, 542 wdrażanie, 542 środowisko do sortowania, 489 śródliniowy punkt zaczepienia, 384

### **T**

tabela MFT, 392, 394 tablica IAT, 384 IDT, 384 SSDT, 384 taktyka, 62 technika MPLS, 214 techniki naprawcze, 529 testowanie sensowności, sanity checking, 286 testy penetracyjne systemów, 572 wstępne, 536 trafienie, hit, 58 tropy, leads, 118 wewnętrzne, 133 wstępne istotność, 56 przydatność, 56 szczegółowość, 56 zamienianie we wskaźniki, 120 zewnętrzne, 134

### tworzenie dokumentacji, 82 duplikatów, 186 filtru, 509 obrazu dysku, 81, 188 logicznego, 190 partycji, 190 systemu, 433 systemu monitorowania sieci, 211 wskaźnika, 121 wskaźników zagrożenia, IOC, 56, 82 zadań, 322, 324 zespołu naprawczego, 536 tylne drzwi, backdoor, 31, 39 typ weryfikacji, 132

### **U**

UAC, User Access Control, 163 uchwyty, 378 układ dysku, 188 systemu plików, 410 upoważnienie, 50 uprawnienia do wyszukiwania informacji, 49 uruchamianie aplikacji, 443 systemu, 435 szkodliwego programu, 508 urządzenia komputerowe, 84 zarządzanie, 85 usługa ASL, 423 DHCP, 234, 235 DHCP ISC, 237 GINA, 350 Harmonogram zadań, 325 katalogowa, 416 LanmanWorkstation, 343 launchd, 429 LSA, 348 PsExec, 319 Spotlight, 407 usbmuxd, 427 wudfsvc, 344

usługi dla przedsiębiorstw, 233 infrastruktury sieciowej, 234 pomocnicze, 420 sieciowe, 98, 276 systemu plików, 407 systemu Windows, 319, 341 terminalowe, 362 ustalanie oczekiwań, 114 ustanowienie punktu wejścia, 41 ustawienia konfiguracyjne launchd, 430 oprzyrządowania, 443 zgodności, 339 usunięte pliki, 293 uwierzytelnianie dwuskładnikowe, 93 Kerberos, 348 szyfrowane, 348 uzyskiwanie informacji, 135 użycie Kosza, 371

### **V**

VAD, Virtual Address Descriptor, 380 VSC, Volume Shadow Copy, 303

### **W**

wartość AppInt\_DLLs, 348 EnablePrefetcher, 308 HostingAppList, 308 ImagePath, 343 rejestru AppInt\_DLLs, 347 ServiceDll, 343 Shell, 351 StubPath, 347 Userinit, 351 wdrażanie czujnika sieciowego, 214 wskaźników zagrożenia, 57 weryfikacja, 131 wewnętrzna składnica wiedzy, 83 węzeł sharepoints, 417 Windows Server 2003, 236 Windows Server 2008, 236

Windows Server 2012, 236 wirtualne środowisko, 485 wirtualny deskryptor adresów, VAD, 380 wirus Flame, 348 Zeus, 378 włamanie do usługi sieciowej, 223 metodą RFI, 560 własności użytkownika, 417 właściwości pliku, 294 wolne miejsce w pliku, 285 wolumin HFS+, 401 WRP, Windows Resource Protection, 388 wskaźnik Emerging Threats, 206 rejestru, 127 systemu plików, 127 wskaźniki anomalne, 120 hostowe, 120, 121 metodyczne, 120 oparte na właściwościach, 120 sieciowe, 120, 127 zagrożenia, 56, 82 formaty, 58 wdrażanie, 57 wstępna akcja naprawcza, 574 wstrzykiwanie procesów, 382 wtyczka apihooks, 384 OllyDump, 505, 506 wybór członków zespołu, 569 wyciek danych klientów , 144, 148 wykonanie obrazu dysku, 60 wykrywanie incydentów, 101, 107 szkodliwych usług, 352 wynajmowanie firmy konsultacyjnej, 51 wyszukiwanie anomalii, 281 danych aplikacji, 439 informacji, 492 informacji w przedsiębiorstwie, 49 nazwy pliku, 512 usuniętych plików, 293 wskaźników zagrożenia, 82

wyświetlanie ADS, 299 listy kopii woluminów, 305

### **Z**

zabezpieczenie KPP, 384 zachowywanie dowodów, 59 zadania cykliczne, 387 zaplanowane, 322, 323, 429 zajęcie pozycji, 62 zakończenie misji, 43 zalecenia, 582 strategiczne, 557 załadowane sterowniki, 381 zapewnienie nieprzerwanego dostępu, 42 zapisywanie informacji o ataku, 112 ruchu DNS, 243 zapory sieciowe, 97, 231 zarządzanie przedsiębiorstwem, 243 środkami, 85 zasady bezpieczeństwa, 70 dopuszczalnych działań, 70 dostępu zdalnego, 70 korzystania z internetu, 70 zasięg incydentu, 139, 148, 151, 545, 570 zasoby śledcze, 78 zaufane pliki binarne, 168 zbieranie danych, 153 dodatkowych, 108 na żywo, 155 najlepsze praktyki, 161 narzędzia własne, 168 w systemach uniksowych, 174 w systemach Windows, 165 w systemach z jądrem typu BSD, 180 z jądra Linux, 178 zestawy narzędzi, 165 dowodów początkowych, 142 dzienników, 231 informacji, 159, 161 informacji z pamięci, 170

zdarzenia, 205, 312 bezpieczeństwa informatycznego, 38 dostępu do sieci, 231 dotyczące bezpieczeństwa, 312 dotyczące zarządzania kontem, 318 logowania, 313, 315 sieciowe, 231 usług, 319 uwierzytelniania Kerberos, 317 zmiany zasad, 318 zdarzenie CacheInteractive, 315 CreateFile, 511 inspekcji procesu, 318 NetworkCleartext, 314 NewCredentials, 314 RemoteInteractive, 315 zdobywanie tropów, 117 zespół naprawczy, 36, 536 członkowie, 539 lider, 537 zespół RI, 48, 51, 569 członkowie, 49 definiowanie misji, 72 dostęp do konfiguracji sieci, 97 informowanie o wynikach śledztwa, 75 komunikacja wewnętrzna, 73 komunikacja z usługodawcami, 74 koszt utrzymywania, 50 ocenianie przydatności kandydata, 52 oprogramowanie, 79 procedury komunikacji, 73 sprzęt, 76 tworzenie dokumentacji, 82 zasoby, 76 zatrudnianie, 51 zewnętrzne firmy informatyczne, 70 zewnętrzni eksperci, 51 zeznania naocznych świadków, 64 zgłaszanie incydentu, 135 zlecanie zadań, 50 złośliwe oprogramowanie, 32 zmiana bibliotek systemowych, 231 konfiguracji i procesów, 485 kont, 317 ustawień zabezpieczeń, 317

znaczniki czasu, 294 \$FN, 297 \$SI, 295 MACE, 295 rejestru, 333 znak #, 323 zrzut macierzy RAID, 201 zrzut pamięci, 81, 178 dla jednego procesu, 174 jądra, 375 kompletny, 170 mały, 375 pełny, 375 pojedynczego procesu, 182 w systemie Apple OS X, 181 zrzuty awaryjne, 375 zwiększanie poziomu bezpieczeństwa, 90 uprawnień, 41

### **Ź**

źródła danych, 274 komputery stacjonarne, 274 kopie zapasowe, 275 laptopy, 274 magazyny danych, 275 nośniki, 275 systemy serwerowe, 275 urządzenia przenośne, 275 urządzenia sieciowe, 275 usługi chmurowe, 275 dowodów, 434 informacji aplikacja, 276 czasowych, 392, 433 dane użytkownika, 276 system operacyjny, 276 usługi sieciowe, 276 śladów, 392

# PROGRAM PARTNERSKI

GRUPY WYDAWNICZEJ HELION

**1. ZAREJESTRUJ SIĘ** 2. PREZENTUJ KSIĄŻKI **3. ZBIERAJ PROWIZJE** 

Zmień swoją stronę WWW w działający bankomat!

Dowiedz się więcej i dołącz już dzisiaj! http://program-partnerski.helion.pl

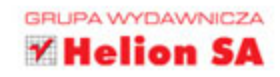

### Bądź czujny i nie daj się żaskoczyć!

EACKING SUSPECT NO. 679055444-34% HACKING SUSPECT NO. 679055444-34% HACKING SUSPECT Pomiędzy administratorami systemów informatycznych a cyberprzestępcami trwa ciągły wyścig zbro jeń. Ewoluuja zarówno stosowane zabezpieczenia, jak i metody kradzieży — jedne i drugie stają się coraz bardziej wyrafinowane. W gre wchodzą przecież duże pieniądze, prestiż, zaufanie, a bywa, że stawka jest o wiele wieksza. Praca osoby zajmującej się bezpieczeństwem urządzeń informatycznych wymaga ogromnej wiedzy, zmusza do bezustannej nauki, ciągłej analizy i doskonalenia procedur, a przede wszystkim do konsekwentnego wyciagania wniosków z wykrytych incydentów.

Niniejsza książka jest wyczerpującym podrecznikiem bezpieczeństwa systemów informatycznych, a ściślej rzecz ujmując – procedur reagowania na incydenty bezpieczeństwa. To lektura obowiązkowa zarówno dla osób z najwyższego kierownictwa, jak i dla koordynatorów oraz specjalistów zajmujących się bezpieczeństwem systemów informatycznych. Przedstawiono tu sposoby przygotowania zabezpieczeń, ale także opisano, co należy zrobić (i w jakiej kolejności) w przypadku wykrycia ich naruszeń. Co ważne, ta wiedza jest aktualna i oparta na najlepszych doświadczeniach wybitnych specjalistów.

### Przedstawiono tu między innymi:

- zasady budowy infrastruktury umożliwiającej metodyczne reagowanie na incydenty bezpieczeństwa
- metody wykrywania śladów włamań i identyfikacji wskaźników zagrożeń
- sposoby prowadzenia czynności śledczych i analizy danych zgromadzonych w tym procesie
- metodykę analizy szkodliwego kodu
- techniki raportowania procesów reakcji na incydent
- zasady tworzenia i wdrażania kompleksowych planów naprawczych

Jason T. Luttgens, Matthew Pepe i Kevin Mandia — od wielu lat sa związani z bezpieczeństwem systemów informatycznych oraz informatyką śledczą. Przeprowadzili wiele śledztw w sprawie szpiegostwa przemysłowego czy kradzieży danych, w tym danych z kart kredytowych; zajmowali się także badaniem i rozwojem metod śledczych, testowaniem sprzętu i oprogramowania. Wszyscy trzej pracowali w instytucjach państwowych (Air Force) i agencjach rządowych (NASA).

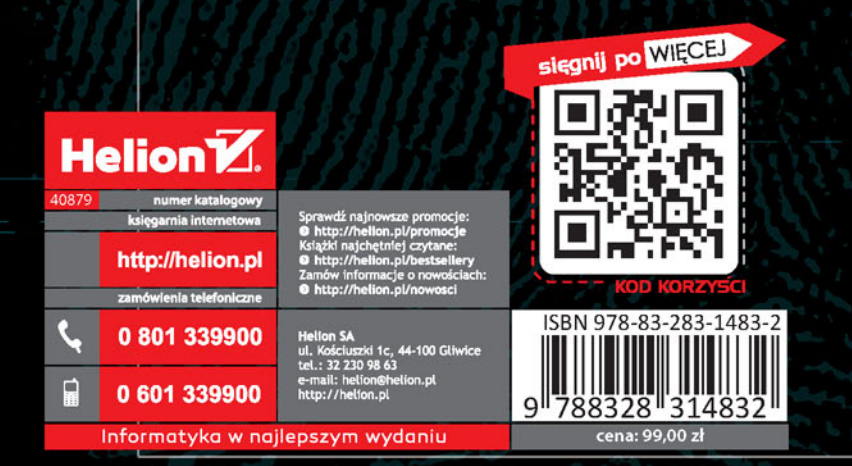